**UNIVERSIDAD DE SAN CARLOS DE GUATEMALA Facultad de Ciencias Económicas Escuela de Estudios de Postgrado Maestría en Administración Financiera** 

# **EVALUACIÓN Y ANÁLISIS FINANCIERO PARA LA IMPLEMENTACIÓN DE UNA PAPELERÍA EN EL MUNICIPIO DE SAN RAYMUNDO**

Informe final de tesis para la obtención del Grado de Maestro en Ciencias, con base en el Normativo de Tesis para Optar al Grado de Maestro en Ciencias aprobado por la Junta Directiva de la Facultad de Ciencias Económicas en el punto SEPTIMO inciso 7.2 del Acta 5-2005 de la sesión celebrada el veintidós de febrero de 2005.

> Asesor de tesis MSc. Juan de Dios Alvarado López

Autor Licenciado Carlos Alberto Marroquín Márquez

Guatemala, abril de 2010

# **UNIVERSIDAD DE SAN CARLOS DE GUATEMALA FACULTAD DE CIENCIAS ECONÓMICAS HONORABLE JUNTA DIRECTIVA**

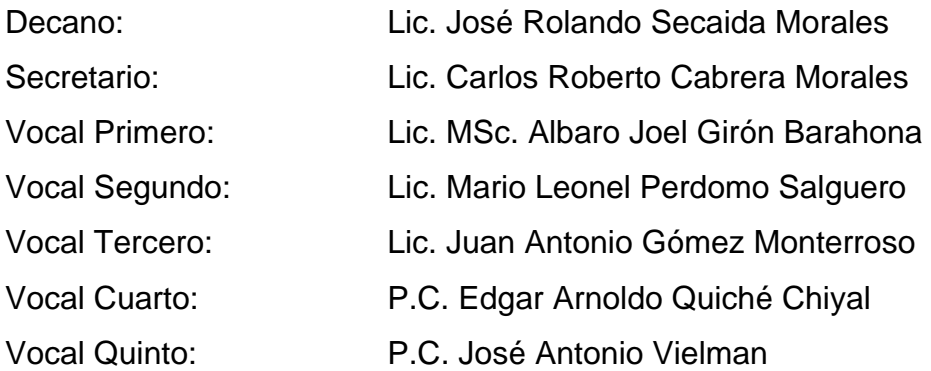

## **TRIBUNAL QUE PRACTICÓ EL EXAMEN GENERAL DE TESIS**

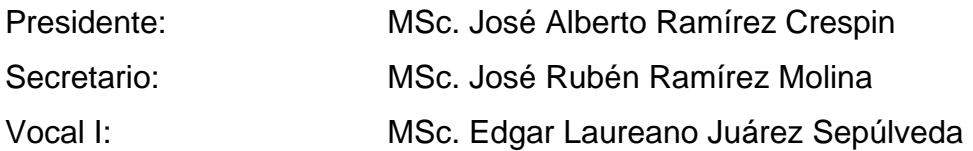

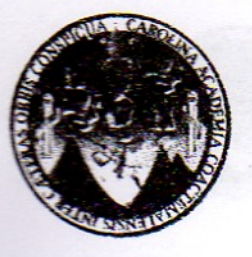

Universidad de San Carlos de Guatemala Facultad de Ciencias Económicas Edificio S-8, Segundo Nivel, Ciudad Universitaria Zona 12 *<u>Jeléfono Planta 24439500 Ext. 1462</u>* 

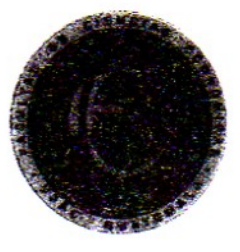

#### DECANATO DE LA FACULTAD DE CIENCIAS ECONÓMICAS. GUATEMALA, OCHO DE MARZO DEL AÑO DOS MIL DIEZ.

Con base en el Punto SEXTO, inciso 6.1, Subinciso 6.1.2 del Acta 03-2010 de la sesión celebrada por la Junta Directiva de la Facultad el 25 de febrero de 2010, se conoció el Acta Escuela de Estudios de Postgrado No. 27-2009 de aprobación del Examen Privado de Tesis, de fecha 26 de octubre de 2009 y el trabajo de Tesis de Maestría en Administración Financiera denominado: "EVALUACIÓN Y ANÁLISIS FINANCIERO PARA LA IMPLEMENTACIÓN DE UNA PAPELERÍA EN EL MUNICIPIO DE SAN RAYMUNDO", que para su graduación profesional presentó el Licenciado CARLOS ALBERTO MARROQUÍN MÁRQUEZ, autorizándose su impresión.

Atentamente,

"ID Y ENSEÑAD A TODOS" **SECRETA** ROBERTO CABRERA MORALES LIC. C **SECRETARIO** LIC. JOSE ROLANDO SEC **JDA MORALES** DECAND DECANO /ingrid

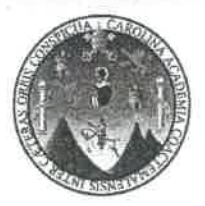

#### UNIVERSIDAD DE SAN CARLOS DE GUATEMALA FACULTAD DE CIENCIAS ECONÓMICAS **ESCUELA DE ESTUDIOS DE POSTGRADO**

### **ACTA No. 27-2009**

En el salón número 1 del Edificio S-11 de la Escuela de Estudios de Postgrado de la Facultad de Ciencias Económicas de la Universidad de San Carlos de Guatemala, nos reunimos los infrascritos miembros del Jurado Examinador, el veintiséis de octubre de dos mil nueve, a las 19:00 horas para practicar el EXAMEN GENERAL DE TESIS del licenciado, CARLOS ALBERTO MARROQUÍN MÁRQUEZ, carné 100016674, estudiante de la Maestría en Administración Financiera, como requisito para optar al grado de Maestro en Ciencias de la Escuela de Estudios de Postgrado. El examen se realizó de acuerdo con el Normativo de Tesis, aprobado por la Junta Directiva de la Facultad de Ciencias Económicas en el punto SÉPTIMO inciso 7,2 del Acta 5-2005 de la sesión celebrada el veintidós de febrero de 2005. ----

Se evaluaron de manera oral los elementos técnico-formales y de contenido científico del informe final de la tesis elaborada por el postulante, denominada EVALUACIÓN Y ANÁLISIS FINANCIERO PARA LA IMPLEMENTACIÓN DE UNA PAPELERÍA EN EL MUNICIPIO DE SAN RAYMUNDO. El examen fue APROBADO por UNANIMIDAD de votos CON ENMIENDAS por el Jurado.

Previo a la aprobación final de tesis el postulante debe incorporar las recomendaciones emitidas en reunión del Jurado Examinador las cuales se le entregan por escrito y se presentará nuevamente la tesis en el plazo máximo de 30 días calendario, a partir de la presente fecha. En fe de lo cual firmamos la presente acta en la ciudad de Guatemala, a veintiséis días de octubre de dos mil nueve.--------------

MSc. José Rubén Rarhírez Molina

MSc. Edgar Laureano Juárez Sepúlveda Vogal I

MSc. José Alberto Ramírez Crespin Presidente

Lic. Carlos Alberto Marroquín Márquez Postulante

## **ACTO QUE DEDICO**

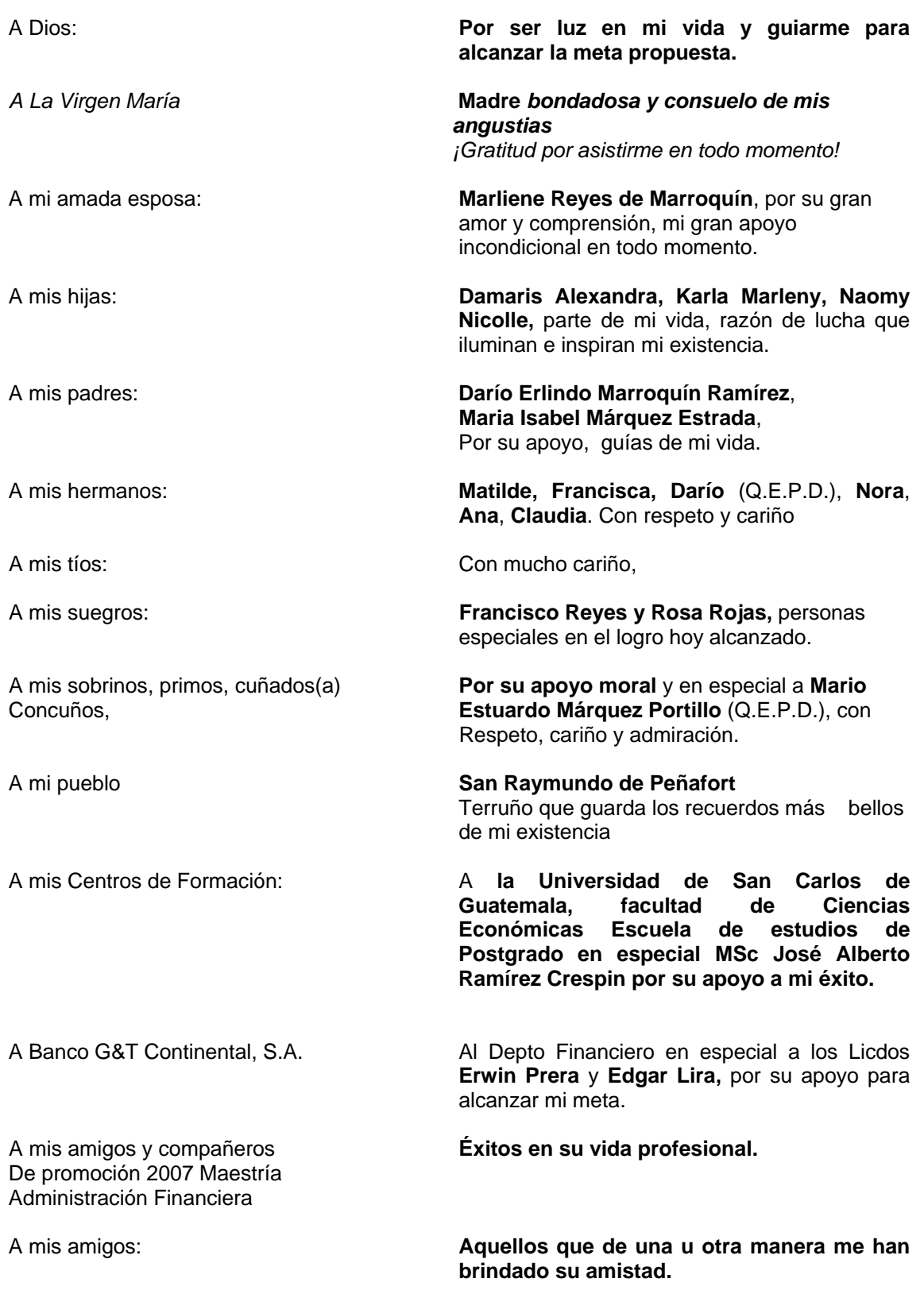

*"Id y Enseñád a todos".*

### **RESUMEN**

# **INTRODUCCIÓN**

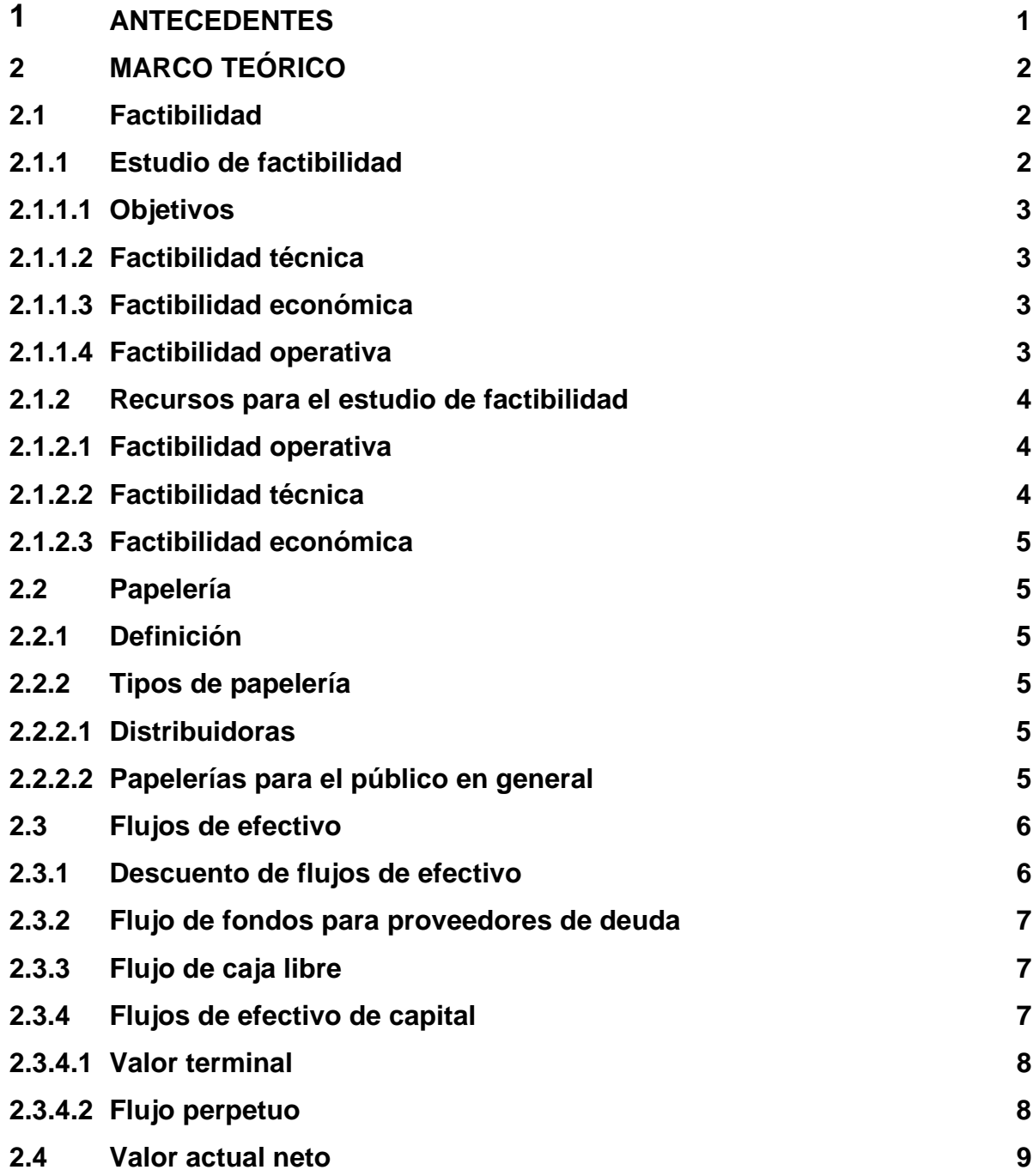

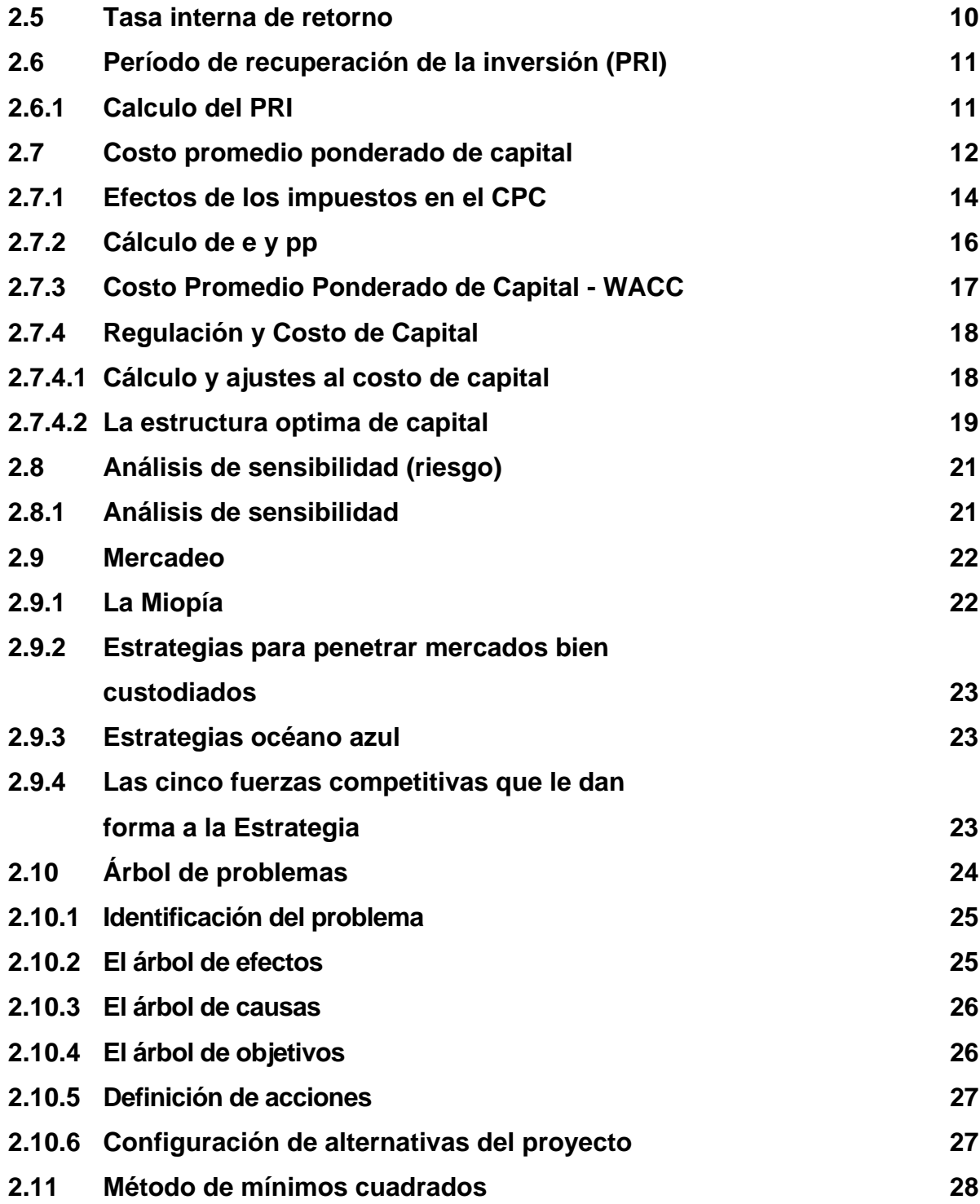

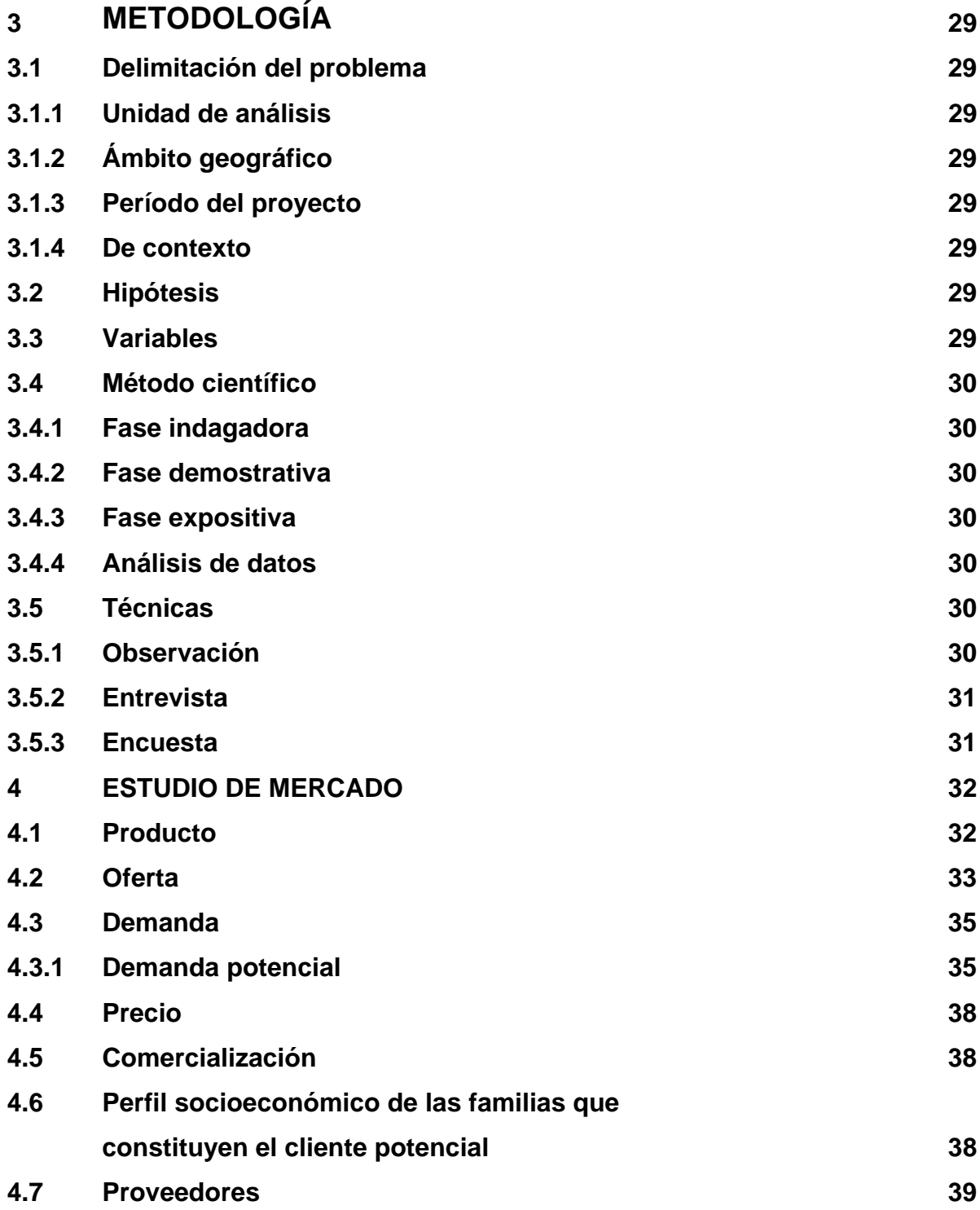

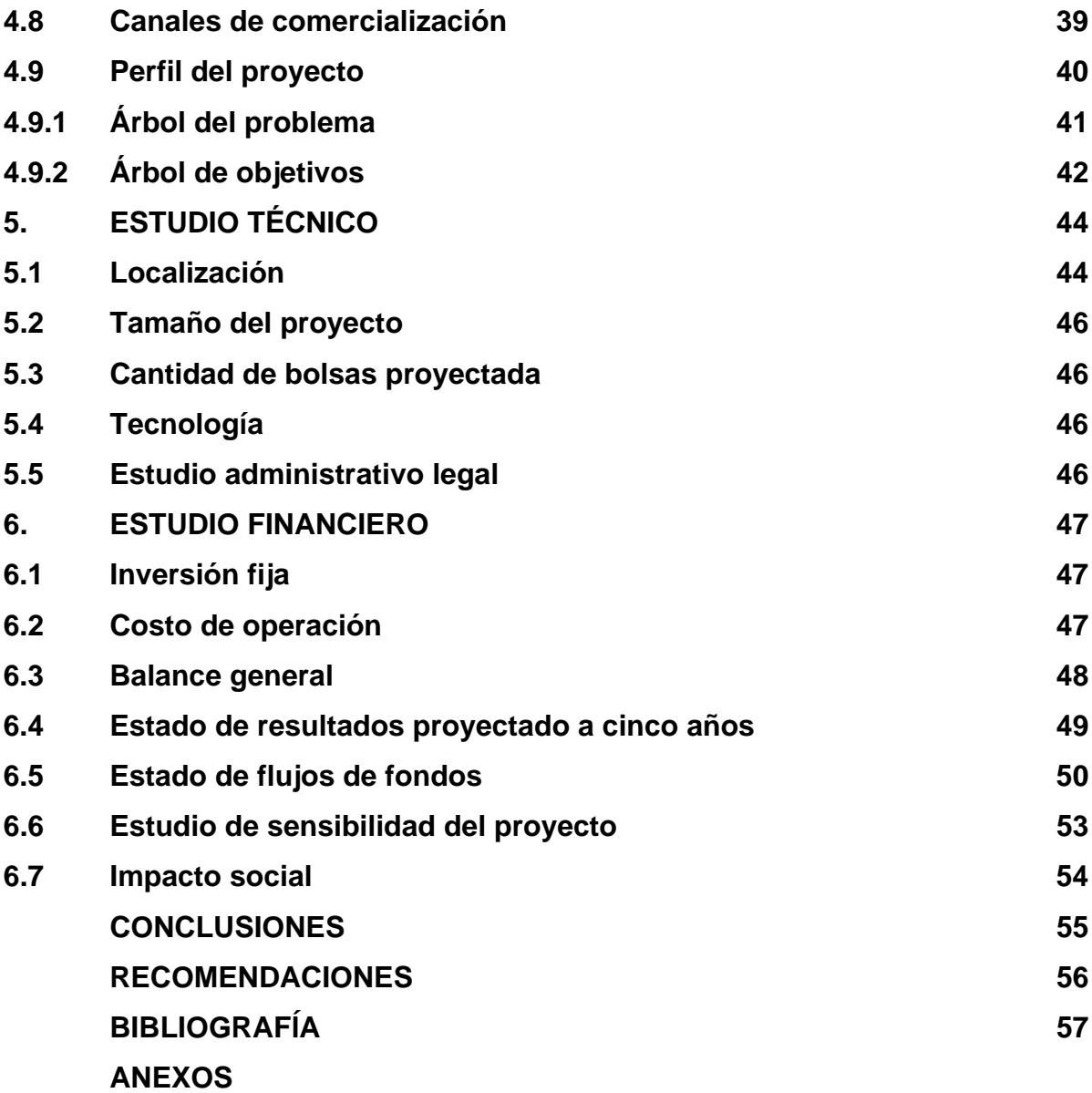

#### **RESUMEN**

El objetivo de la evaluación financiera realizada fue para determinar la conveniencia de implementar y poner en marcha una papelería para la venta de útiles escolares en los distintos establecimientos del casco urbano del municipio de San Raymundo departamento de Guatemala. Para el efecto se considera que la evaluación no solo depende de aspectos cuantitativos sino también cualitativos.

En la actualidad el municipio de San Raymundo no cuenta con papelerías que contengan los útiles suficientes; y además que presten el servicio de bolsas escolares directamente a los establecimientos educativos. También se pretende evitar que los padres de los estudiantes tengan que realizar el viaje a la ciudad capital para la compra de los útiles que no son vendidos en las papelerías del Municipio; incurriendo en costos más altos por el gasto de combustible o trasporte colectivo.

La evaluación se desarrolló a través de técnicas de investigación documental y de campo, para la definición de la estructura de la oferta y demanda, que constituyen la parte fundamental de la actividad empresarial. Para el efecto se realizó una investigación de campo en donde se analizaron los cuadros que son proporcionados a la supervisión educativa del municipio, por parte de todos los establecimientos educativos tanto nacionales como privados y se determinó con esto el número de estudiantes que será la demanda potencial, a la vez se visitó tiendas en las cuales venden algunos productos escolares.

Para realizar la investigación se delimitó el problema a entidades educativas tanto nacionales como privadas del casco urbano del municipio de San Raymundo, se define una hipótesis que describe la potencial solución de la investigación.

Como resultado de la evaluación, se presenta un estudio de mercado, estudio técnico; inversión fija, costo de operación; el estado de resultados proyectado y el estudio de sensibilidad.

El Estado de Resultados señala para el primer año 2008, una ganancia neta de Q20,307.00, con un porcentaje sobre las ventas de 19%; el VAN indica Q961.00 con una TIR del 19% con estos datos se puede concluir que el proyecto es viable y la inversión se recuperaría en cuatro años.

El estudio permitió conocer la viabilidad y la puesta en marcha de la papelería, por medio del estudio de mercado el cual señaló el porcentaje de mercado insatisfecho que se puede cubrir y de la práctica de herramientas financieras como el estado de resultados proyectado, flujos proyectados, el VAN, la TIR y el análisis de sensibilidad, las cifras positivas dieron la pauta para aceptar el proyecto.

El estudio financiero se delimitó al municipio de San Raymundo, pero se puede ampliar el estudio, debido a que según datos obtenidos de la supervisión de educación del lugar, existen muchos centros educativos aledaños a los cuales se les puede brindar este producto para incrementar la oferta.

Según el estudio realizado se determinó que este proyecto es una alternativa de inversión, por lo atractivo de las ganancias que se detallan en el estado de resultados, así como el flujo de efectivo que sirvió de base para determinar el VAN el cual es positivo Q961.00 y una TIR del 19% cifras que indican que el proyecto es rentable, y por la labor social que se puede lograr al llevar este producto al municipio de San Raymundo.

Al expandir la venta de las bolsas de útiles escolares a todos los establecimientos del Municipio, la cantidad proveedores; debido a que estos dan un precio especial a los mayoristas, con ello el beneficio para el de productos de útiles es mayor y se puede negociar el precio de los mismo con los proyecto podría mejorar.

#### **INTRODUCCIÓN**

El presente trabajo describe un estudio realizado en el municipio de San Raymundo, Departamento de Guatemala, dicho trabajo se realizó para evaluar la factibilidad de abrir una tienda para la venta de útiles escolares por medio de bolsas escolares.

San Raymundo, consta de varias abarroterías en las cuales se ofertan útiles escolares y otros artículos que son necesarios para la utilización de los establecimientos educativos, sin embargo, no existe una papelería que brinde todos los artículos necesarios que son requeridos por los establecimientos para un buen desarrollo y aprendizaje de los estudiantes.

No hay una papelería que brinde precios convenientes, debido al gasto que ocasiona llevar los artículos al municipio, por tal razón es necesario el viaje a la capital para la compra de útiles a precios bajos y de artículos que no se venden en el Municipio.

Los servicios que brindan las papelerías en el Municipio son diversos, y existe cada año una demanda creciente de estudiantes, la cual puede ser aprovechada para cubrir el mercado y de la mano facilitar a las familias la obtención de los útiles necesarios por medio de la bolsa escolar entregada en los establecimientos.

El municipio de San Raymundo, objeto de estudio no existe una papelería que brinde este servicio, se considera necesario abrir una que cumpla con las exigencias de los mismos a un costo bajo y se evite a los padres de familia tener que ir a realizar la compra, pues las bolsas con útiles que les soliciten los establecimientos serán llevadas a los mismos, permitiendo así ahorro de tiempo.

Según las necesidades al inicio de clases y el crecimiento de la población en el Municipio, se debe aprovechar la demanda de estudiantes y brindar el producto, y con esto brindar beneficios para muchas familias de bajos recursos; además se llevarán los útiles directamente a los establecimientos.

La hipótesis indica que la apertura de la papelería en el municipio es viable desde el punto de vista financiero y además, permite que se proporcione la bolsa de útiles necesarios para los estudiantes.

El objetivo fue establecer la viabilidad de la implementación de la papelería para la venta de bolsas de útiles escolares para centros educativos, se determinó que los recursos cualitativos mínimos que deben tomarse en cuenta para la implementación del proyecto.

El capítulo 1, de antecedentes constituye el origen del trabajo realizado, expone aspectos relevantes del municipio que forman la estructura para realizar el estudio.

El capitulo 2, marco teórico contiene la exposición y análisis de los aspectos teóricos y prácticos que son el soporte de lo realizado en la investigación y plasmado en el trabajo.

El capítulo 3 metodología indica los métodos y técnicas existentes, y señala las utilizadas para la presente investigación, las cuales fueron la guía para el buen desempeño del trabajo realizado.

El capítulo 4, estudio de mercado se analiza la oferta y demanda de mercado para la venta de bolsas de útiles escolares en el municipio de San Raymundo del departamento de Guatemala,

El capítulo 5 estudio técnico el cual permite conocer todos los aspectos prácticos, como localización y tamaño del proyecto y los recursos, así como el ciclo de operación del negocio.

El capítulo 6, estudio financiero se analiza la inversión inicial que se requiere para poner en marcha el proyecto, así como inversión fija, costo de operación, Estado de Resultados proyectado, flujos de fondos y un estudio de sensibilidad.

### **1. ANTECEDENTES**

Actualmente el municipio de San Raymundo cuenta con una escuela pública y varias en sus aldeas, un instituto básico y una escuela de ciencias comerciales y secretariado; cuenta además con cinco establecimientos privados que complementan la demanda de estudiantes.

San Raymundo consta de varias abarroterías en las cuales se ofertan útiles escolares y otros artículos para los establecimientos educativos, sin embargo no existe una papelería que disponga de todos los artículos necesarios para los estudiantes y establecimientos que ayuden al desarrollo de la importante labor de enseñanza-aprendizaje.

No existe una papelería que brinde precios bajos, debido a la distancia y el costo de flete, también hay artículos que no se venden en el municipio razón por la cual es necesario realizar el viaje a la capital para la compra de útiles a precios bajos; estas abarroterías no tienen el conocimiento básico de manejo de este tipo de empresas, no realizan estudios de Marketing, no llevan un buen control contable razón por la cual no pueden determinar su ganancia real de los productos escolares.

En el año 2005 se realizó un ensayo de venta de bolsas de útiles escolares en un establecimiento privado, el mismo contaba con un promedio de cien alumnos y según indican las personas que realizaron la venta, los resultados en cuanto a la ganancia esperada, fueron aceptables y se cumplió el cometido de brindar herramientas necesarias para que los estudiantes llevaran a cabo su aprendizaje.

Actualmente el en municipio de San Raymundo no se realiza la venta de útiles escolares por medio de bolsas que contengan lo solicitado por los establecimientos educativos al inicio del año escolar; por tal razón los padres tienen que visitar las abarroterías para conseguir lo que necesitan.

# **2. MARCO TEÓRICO**

## **2.1 Factibilidad**

Factibilidad se refiere a la disponibilidad de los recursos necesarios para llevar a cabo los objetivos o metas señalados, la factibilidad se apoya en tres aspectos básicos:

- 1. Operativo
- 2. Técnico
- 3. Económico

El éxito de un proyecto está determinado por el grado de factibilidad que se presente en cada uno de los tres aspectos anteriores.

### **2.1.1 Estudio de factibilidad**

Es la determinación final de la viabilidad de un proyecto de inversión propuesto. En un estudio de factibilidad sólo se desarrolla la mejor alternativa identificada en un estudio de prefactibilidad. El estudio de factibilidad abarca todos los aspectos económicos, institucionales, sociales y de ingeniería de un proyecto. La necesidad de un proyecto es analizada junto con la disponibilidad de recursos, y se efectúan estimaciones refinadas de:

- 1. Beneficios del proyecto
- 2. Costos de construcción
- 3. Costos anuales de operación y mantenimiento
- 4. Parámetros económicos para la evaluación, como por ejemplo el valor actual neto, la tasa interna de retorno y otros
- 5. Las probabilidades de amortización de la deuda

El estudio de factibilidad, sirve para recopilar datos relevantes sobre el desarrollo de un proyecto y con base en ello tomar la mejor decisión, si procede su estudio, desarrollo o implementación.

### **2.1.1.1 Objetivos**

El estudio de factibilidad de un proyecto consiste en descubrir cuáles son los objetivos de la organización, luego determinar si es útil para que la empresa logre sus metas. La búsqueda de éstos debe contemplar los recursos disponibles o aquellos que la empresa puede proporcionar, nunca deben definirse con recursos que la empresa no es capaz de dar.

### Un estudio de Factibilidad persigue

- 1. Auxiliar a una organización o persona individual a lograr sus objetivos.
- 2. Cubrir las metas con los recursos actuales en las siguientes áreas.

#### **2.1.1.2 Factibilidad técnica**

Mejora del sistema actual.

Disponibilidad de tecnología que satisfaga las necesidades.

#### **2.1.1.3 Factibilidad económica**

- 1. Tiempo del analista.
- 2. Costo de estudio.
- 3. Costo del tiempo del personal.
- 4. Costo del tiempo.
- 5. Costo del desarrollo / adquisición.

### **2.1.1.4 Factibilidad operativa**

Operación garantizada.

En las empresas se cuenta con una serie de objetivos que determinan la factibilidad de un proyecto sin ser limitativos. Estos objetivos son los siguientes

- 1. Reducción de errores y mayor precisión en los procesos.
- 2. Reducción de costos mediante la optimización o eliminación de recursos no necesarios.
- 3. Integración de todas las áreas y subsistemas de la empresa.
- 4. Actualización y mejoramiento de los servicios a clientes o usuarios.
- 5. Aceleración en la recopilación de datos.
- 6. Reducción en el tiempo de procesamiento y ejecución de tareas.
- 7. Automatización optima de procedimientos manuales.

#### **2.1.2 Recursos para el estudio de factibilidad**

 La determinación de los recursos para un estudio de factibilidad sigue el mismo patrón considerado por los objetivos vistos anteriormente, el cual deberá revisarse y evaluarse si se llega a realizar un proyecto.

Estos recursos se analizan en función de tres aspectos

- 1. Operativos.
- 2. Técnicos.
- 3. Económicos.

#### **2.1.2.1 Factibilidad operativa**

Se refiere a todos aquellos recursos donde interviene algún tipo de actividad o procesos, depende de los recursos humanos que participen durante la operación del proyecto. Durante esta etapa se identifican todas aquellas actividades que son necesarias para lograr el objetivo y se evalúa y determina todo lo necesario para llevarla a cabo.

#### **2.1.2.2 Factibilidad técnica**

Se refiere a los recursos necesarios como herramientas, conocimientos, habilidades, experiencia, etc., que son necesarios para efectuar las actividades o procesos que requiere el proyecto. Generalmente hace referencia a elementos tangibles (medibles). El proyecto debe considerar si los recursos técnicos actuales son suficientes o deben complementarse.

### **2.1.2.3 Factibilidad económica**

Se refiere a los recursos económicos y financieros necesarios para desarrollar o llevar a cabo las actividades o procesos y/o para obtener los recursos básicos que deben considerarse con el costo del tiempo, el costo de la realización y el costo de adquirir nuevos recursos. $^1$  $^1$ 

Generalmente la factibilidad económica es el elemento más importante ya que a través de él se solventan las demás carencias de otros recursos, es lo más difícil de conseguir y requiere de actividades adicionales cuando no se posee.

### **2.2 Papelería**

#### **2.2.1 Definición**

´´Tienda en que se vende papel, objetos de escritorio, de dibujo y accesorios de oficina".<sup>[2](#page-18-1)</sup>

#### **2.2.2 Tipos de papelería**

El giro de las papelerías se divide fundamentalmente en dos y según el tipo de clientes que se desee tener:

**2.2.2.1 Distribuidoras**: son las papelerías que abastecen a otras pero de menor tamaño.

 **2.2.2.2 Papelerías para el público en general**: ofrecen los servicios demandados por los estudiantes de todos los niveles, así como los oficinistas.<sup>[3](#page-18-2)</sup>

<span id="page-18-0"></span><sup>1</sup>  $1$  Estudio de factibilidad: (en línea). Consultado el 8 marzo 2008. Disponible en:

<span id="page-18-1"></span>http:/[/www.angelfire.com/dragon2/informatica/estudio\\_de\\_factibilidad/](http://www.angelfire.com/dragon2/informatica/estudio_de_factibilidad/)<br><sup>2</sup> Papelería: (en línea). Consultado el 8 de marzo 2008. Disponible en: http:/[/www.oas.org/dsd/publications/unit/oea72s/ch24.htm](http://www.oas.org/dsd/publications/unit/oea72s/ch24.htm)

<span id="page-18-2"></span><sup>3</sup> Negocio de papelería: (en línea). Consultado el 8 de marzo 2008. Disponible en: http:/[/www.trabajo.com.mx/negocio\\_de\\_papeleria.htm](http://www.trabajo.com.mx/negocio_de_papeleria.htm)

#### **2.2 Flujos de efectivo**

Se entiende por flujo de caja o flujo de fondos (en inglés cash flow) los flujos de entradas y salidas de caja o efectivo, en un período dado. El flujo de caja es la acumulación neta de activos líquidos en un periodo determinado y por lo tanto, constituye un indicador importante de la liquidez de una empresa; el estudio de los flujos de caja dentro de una empresa, puede ser utilizado para determinar problemas de liquidez, el ser rentable no significa necesariamente poseer liquidez; una compañía puede tener problemas de efectivo, aun siendo rentable, por lo tanto permite anticipar los saldos en dinero.

#### **2.3.1 Descuento de flujos de efectivo**

Este método de valoración es el más utilizado al momento de estimar el valor financiero de un proyecto o sociedad. Combina los dos componentes básicos de un proyecto de inversión, los flujos de caja, que se espera que genere en el futuro, y el rendimiento mínimo requerido por el inversionista, o tasa de descuento ajustada al riesgo del proyecto de inversión.

De este modo, estos métodos se basan en el pronóstico detallado y cuidadoso para cada período, de cada uno de los negocios vinculados a la generación de los flujos de caja correspondientes a las operaciones de la entidad objetivo. Para cada negocio se determinará una tasa de descuento en función del riesgo, las volatilidades históricas, o los intereses de los propios interesados.

El enfoque de flujo de caja permitirá capturar las fortalezas y debilidades del negocio. La generación de efectivo para los inversionistas presenta diferentes componentes que se agregan o se sustraen a partir del ingreso generado por las operaciones. Algunos de estos componentes del flujo de caja son de carácter operativo, es decir que no depende de la estructura de financiamiento de la entidad, mientras que los componentes financieros corresponden a los cambios en aportes y remuneraciones del capital. Ambos componentes deben estar en equilibrio.

Para expresar el valor del negocio en marcha, los flujos de caja esperados, incluyendo el valor residual, serán descontados a valor presente al costo de capital atribuible a dicho negocio. Por lo tanto, el valor del negocio será igual al valor descontado de los flujos de caja anuales y del valor terminal.

Valor del negocio =

∑ Valor Presente de los Flujos Caja + Valor Presente de Valor Terminal

A continuación se analizan las diferentes opciones a la hora de calcular los flujos de caja, el valor terminal, y el coste del capital.

#### **2.3.2 Flujo de fondos para proveedores de deuda**

Es la suma de los intereses que corresponde pagar por la deuda más las devoluciones de principal. Para determinar el valor de mercado actual de la deuda, este flujo debe descontarse a la tasa de rentabilidad exigida a la deuda (coste de la deuda). En muchos casos el valor de mercado de la deuda será equivalente a su valor contable (o valor en libros).

#### **2.3.3 Flujo de caja libre**

Permite obtener directamente el valor total de la entidad (deuda y acciones). El flujo de fondos libre (Free Cash Flow, FCF)

Es el flujo operativo sin tener en cuenta el endeudamiento (deuda financiera), después de impuestos. Es decir, es el dinero que queda disponible en la entidad después de haber cubierto las necesidades de reinversión en activos fijos y en necesidades operativas de fondos, suponiendo que no existe deuda.

#### **2.3.4 Flujos de efectivo de capital**

Es la suma de los flujos de fondos para poseedores de deuda (intereses más devolución del principal), más los flujos de fondos para las acciones.

En el cuadro siguiente se representa un esquema de cada tipo de flujo de fondos que genera una institución y su tasa de descuento correspondiente.

#### **Tabla 1 Proyecto Venta de útiles escolares Tipos de Flujo y Tasa de Descuento Apropiada Período 2008**

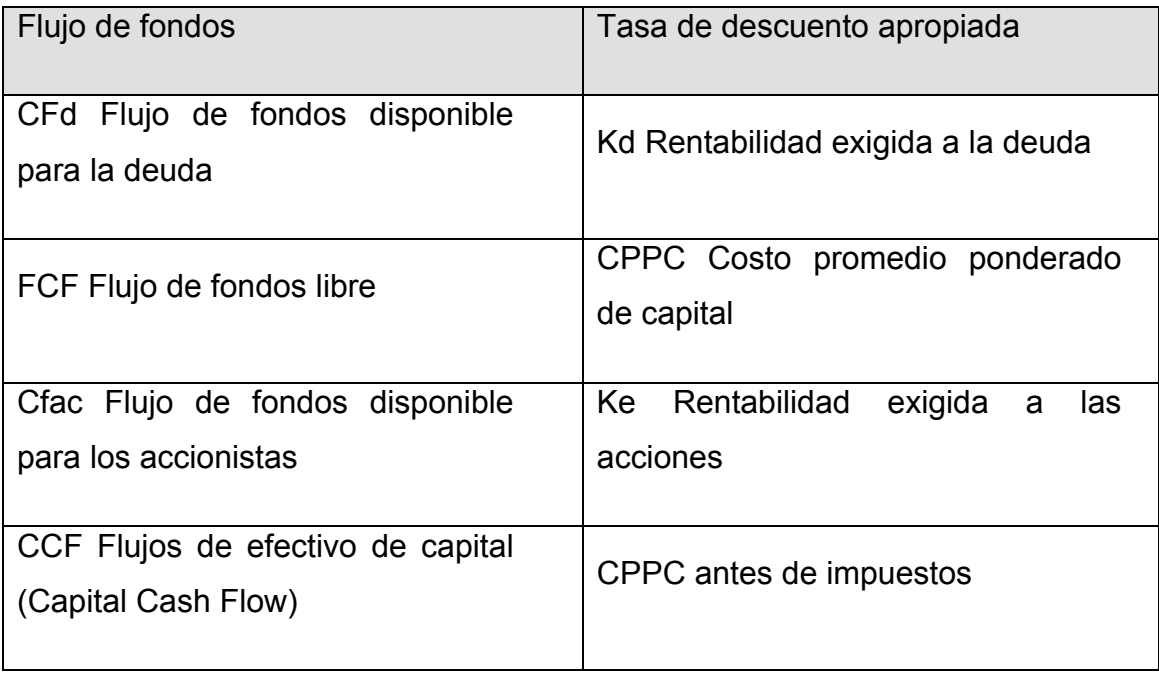

Fuente: Investigación de campo 2008

### **2.3.4.1 Valor terminal**

En general, el valor terminal de una compañía se expresa como

Valor terminal = Flujo año terminal

Costo del capital  $n + 1$ 

Existen tres métodos para calcular el valor terminal de una entidad

### **2.3.4.2 Flujo perpetuo**

Estima la continuidad operativa del negocio. Se calcula como una perpetuidad dividiendo el Flujo de Caja operativo del período siguiente al último horizonte de valoración proyectado, entre la diferencia de las tasas de descuento y crecimientos nominales de los flujos.

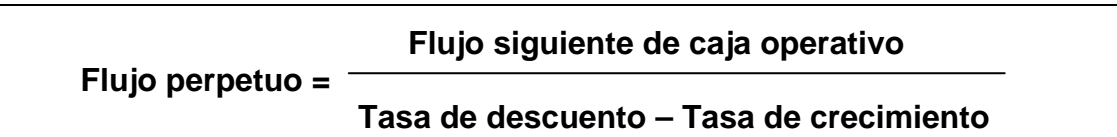

### **2.4 Valor actual neto**

Valor actual neto procede de la expresión inglesa Net present valué. El acrónimo es NPV en inglés y VAN en español. Es un procedimiento que permite calcular el valor presente de un determinado número de flujos de caja futuros, originados por una inversión.<sup>[4](#page-22-0)</sup> La metodología consiste en descontar al momento actual (es decir, actualizar mediante una tasa) todos los flujos de caja futuros del proyecto. A este valor se le resta la inversión inicial, de tal modo que el valor obtenido es el valor actual neto del proyecto.

La fórmula que nos permite calcular el Valor Actual Neto es

$$
VAN = \sum_{t=1}^{n} \frac{V_t}{(1+k)^t} - Io
$$

- Vt. Representa los flujos de caja en cada periodo t.
- Io. Es el valor del desembolso inicial de la inversión.
- n. Es el número de períodos considerado.

1

El tipo de interés es k. Si el proyecto no tiene riesgo, se tomará como referencia el tipo de la renta fija, de tal manera que con el VAN se estimará si la inversión es mejor que invertir en algo seguro, sin riesgo especifico. En otros casos, se utilizará el coste de oportunidad.

Cuando el VAN toma un valor igual a 0, k pasa a llamarse TIR (tasa interna de retorno). La TIR es la rentabilidad que nos está proporcionando el proyecto.

<span id="page-22-0"></span> $4$  BREALEY, MYERS Y ALLEN (2006), Principios de Finanzas Corporativas, 8<sup>ª</sup> Edición, Editorial Mc Graw Hill: (en línea). Consultado el 5 de julio 2009. Disponible en: [http://es.wikipedia.org/wiki/Valor\\_actual\\_neto](http://es.wikipedia.org/wiki/Valor_actual_neto)

El VAN mide la rentabilidad del proyecto (en Q o \$) que excede la rentabilidad deseada después de recuperar la inversión. Para ello, hay que calcular el valor actual del flujo de fondos libres (Ingresos - Inversiones - Egresos - Impuestos).

Para el cálculo del valor actual del flujo de fondos, es necesario definir cuál es la tasa de descuento de los inversores. En otras palabras, cuál es la tasa de interés que exigen los inversores a los fondos que van a invertir en este proyecto, Por lo tanto, si el VAN es positivo sería recomendable llevar a cabo la inversión. Por el contrario, si el VAN fuera negativo es preferible no llevar a cabo el emprendimiento.

#### **2.5 Tasa interna de retorno**

<u>.</u>

La tasa interna de retorno o tasa interna de rentabilidad (TIR) de una inversión, está definida como la tasa de interés con la cual el valor actual neto o valor presente neto (VAN o VPN) es igual a cero. El VAN o VPN es calculado a partir del flujo de caja anual, trasladando todas las cantidades futuras al presente. Es un indicador de la rentabilidad de un proyecto, a mayor TIR, mayor rentabilidad.<sup>[5](#page-23-0)</sup>

Se utiliza para decidir sobre la aceptación o rechazo de un proyecto de inversión. Para ello, la TIR se compara con una tasa mínima o tasa de corte, el coste de oportunidad de la inversión (si la inversión no tiene riesgo, el coste de oportunidad utilizado para comparar la TIR será la tasa de rentabilidad libre de riesgo). Si la tasa de rendimiento del proyecto - expresada por la TIR- supera la tasa de corte, se acepta la inversión; en caso contrario, se rechaza.

La tasa interna de retorno (TIR) mide la rentabilidad del proyecto en términos porcentuales. Para su cálculo se estima cuál es la tasa de descuento que hace el VAN igual a cero, la regla de decisión para el inversor será la de invertir en el proyecto si la TIR es mayor que la tasa de descuento.

<span id="page-23-0"></span> $<sup>5</sup>$  BREALEY, MYERS Y ALLEN (2006), Principios de Finanzas Corporativas, 8<sup>ª</sup> Edición, Editorial</sup> Mc Graw Hill: (en línea). Consultado el 5 de julio 20[0](http://es.wikipedia.org/wiki/Tasa_interna_de_retorno)9. Disponible en: [http://es.wikipedia.org/wiki/Tasa\\_interna\\_de\\_retorno](http://es.wikipedia.org/wiki/Tasa_interna_de_retorno)

Fórmula de la TIR

$$
\sum_{i=1}^{N} VPIi = \sum_{i=1}^{N} VPCi
$$

#### **2.6 Período de recuperación de la inversión (PRI)**

El periodo de recuperación de la inversión - PRI - es uno de los métodos que en el corto plazo puede tener el favoritismo de algunas personas a la hora de evaluar sus proyectos de inversión. Por su facilidad de cálculo y aplicación, el periodo de recuperación de la inversión es considerado un indicador que mide tanto la liquidez del proyecto como también el riesgo relativo pues permite anticipar los eventos en el corto plazo.

Es importante anotar que este indicador es un instrumento financiero que al igual que el Valor Presente Neto y la Tasa Interna de Retorno, permite optimizar el proceso de toma de decisiones.<sup>[6](#page-24-0)</sup>

#### **2.6.1 Calculo del PRI**

Ejemplo: se tiene el proyecto con un valor de inversión inicial equivalente a \$1.000.00. El proyecto presenta los siguientes fondos de flujos netos.

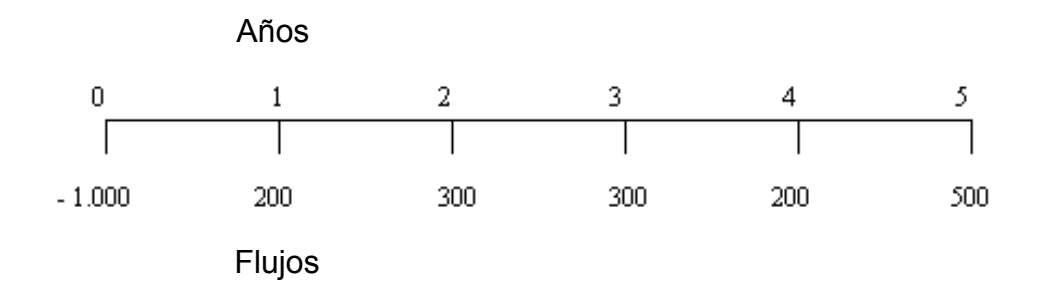

<span id="page-24-0"></span><sup>1</sup>  $^6$  Periodo de recuperación: (en línea). Consultado el 5 de marzo 2009. Disponible en: <http://www.pymesfuturo.com/pri.htm>

Uno a uno se va acumulando los [flujos netos de efectivo](http://www.pymesfuturo.com/vpneto.htm#los flujos netos de efectivo) hasta llegar a cubrir el monto de la inversión. Para el proyecto, el periodo de recuperación de la inversión se logra en el año cuatro (200+300+300+200=1.000).

### **2.7 Costo promedio ponderado de capital**

El WACC (Weighted Average Cost of Capital) se denomina en ocasiones en español Promedio Ponderado del Costo de Capital o Coste Medio Ponderado de Capital (CMPC), aunque el uso más extendido es con las siglas originales en inglés WACC. Se trata de la tasa de descuento que debe utilizarse para descontar los flujos de fondos operativos para valuar una empresa utilizando el descuento de flujos de fondos, en el enterprise approach. $<sup>7</sup>$  $<sup>7</sup>$  $<sup>7</sup>$ </sup>

El CPPC muestra el valor que crean las corporaciones para los accionistas (rentabilidad del capital invertido). Este valor o rentabilidad está por encima del costo de ese capital, costo que representa el CPPC, y sirve para agregar valor cuando se emprenden ciertas inversiones, estrategias, etc.

A continuación se describe la fórmula utilizada

$$
WACC(cpp) = K_e \frac{CAA}{CAA + D} + K_d(1 - T) \frac{D}{CAA + D}
$$

- Ke tasa de costo de oportunidad de los accionistas. Generalmente se utiliza para obtenerla el método CAPM
- CAA capital aportado por los accionistas
- D deuda financiera contraída

1

- Kd costo de la deuda financiera hh
- T tasa de impuesto a las ganancias

<span id="page-25-0"></span><sup>&</sup>lt;sup>7</sup> Brealey, Myers y Allen (2006), Principios de Finanzas Corporativas, 8<sup>a</sup> Edición, Editorial Mc Gra[w](http://es.wikipedia.org/wiki/Wacc) Hill: (en línea). Consultado el 5 de marzo 2009. Disponible en: <http://es.wikipedia.org/wiki/Wacc>

El resultado que obtendremos será un porcentaje, y aceptaremos cualquier inversión que esté por encima de este.

Es un método ampliamente utilizado en clases de finanzas a nivel de Posgrado para calcular el costo de capital de una empresa o proyecto.

La necesidad de utilización de este método se justifica en que los flujos de fondos operativos obtenidos, se financian tanto con capital propio como con capital de terceros. El WACC lo que hace es ponderar los costos de cada una de las fuentes de capital.

Costo promedio de capital (CPC) se calcula como.  $CPC = d(1-T)D% + eP% (1)$ 

Donde d es el costo de la deuda antes de impuestos, T es la tasa de impuestos, D% es el porcentaje de la deuda sobre el valor total, e es el costo del patrimonio o fondos propios (equity ) y P% es el porcentaje del patrimonio sobre el valor total. Se dice, en forma muy poco destacada que los valores sobre los cuales se calculan D% y P% son los valores de mercado. Se hace especial énfasis en los cálculos de d y de e. Sin embargo, hay varios aspectos que no se destacan lo suficiente.

- 1. Los valores de mercado hay que calcularlos período a período y son el valor presente calculado al CPC de todos los flujos futuros a partir del período para el cual se calcula el CPC.
- 3. Los valores de mercado a que se refieren D% y P% son los valores al comienzo del período. En adelante se usará la notación correspondiente.
- 3. Que d(1-T) implica que el pago de los impuestos coincide en el tiempo con el pago de los intereses. (En algunas empresas esto sí ocurre, por ejemplo, en las empresas que prestan servicios y el cliente le hace una retención sobre el

ingreso bruto o cuando las empresas se auto retienen).

- 4. Que por razón de 1. y 2. El CPC cambia período a período.
- 5. Que hay una circularidad en el cálculo del CPC. Para calcularlo se debe conocer el valor de la firma (o de sus componentes P y D) y para calcular el valor de la firma se debe conocer el CPC y el esquema o forma de financiación.

Una de las principales imperfecciones de un mercado son los impuestos.<sup>[8](#page-27-0)</sup> Cuando hay impuestos (sin considerar impuestos personales), la situación planteada es diferente. Ante esta situación se plantea que en este caso el valor sí cambia. Esto ocurre porque cuando se pagan intereses, estos son deducibles y el estado subsidia a quien tiene deuda. Esto es lo que los economistas llaman una externalidad. El valor de este subsidio es de TdD. Así las cosas, el valor se incrementa por el valor presente de los ahorros en impuestos.

Cuando en un proyecto se endeuda también ocurren algunos costos contingentes u ocultos asociados al hecho de que el proyecto quede insolvente. Esto hace que exista un valor esperado o costos de quiebra que pueden reducir el valor del mismo. La existencia de estos costos de quiebra evita que en general, se endeuden hasta el 100%.

Uno de los aspectos importantes en este tema es la CPC que debe utilizarse en el descuento de los ahorros en impuestos.

### **2.7.1 Efectos de los impuestos en el CPC**

Se pueden presentar dos situaciones para el cálculo del CPC. Con impuestos y sin impuestos. En el primer caso, el CPC será constante, no importa que las proporciones de la deuda y el patrimonio cambien. En este caso el CPC es

<span id="page-27-0"></span><sup>1</sup> <sup>8</sup> Vélez Pareja, Ignacio. Nota sobre el costo promedio de capital (Weighted Average Cost of Capital WACC ). Politécnico Grancolombiano2. Enero de 2001. Boletín Electrónico No. 1.

constante. (Bajo el supuesto de una inflación constante). Cuando la inflación cambia, el CPC cambia, pero debido al componente inflacionario y no debido a la estructura de capital. Para esta situación se denomina al CPC el costo de los activos o de la firma, que a su vez es la tasa del costo de patrimonio cuando no hay deuda; esto es.

 $t =$  dDt-1% + ePt-1%

Esto se define como la rentabilidad del patrimonio cuando no hay deuda. El CPC es el promedio ponderado del costo de la deuda y el costo del patrimonio cuando hay deuda. Es igual al CPC antes de impuestos. Cuando existen impuestos el cálculo del CPC cambiará teniendo en cuenta el ahorro en impuestos.

Si bien el costo de los activos o de la firma, permanece constante, el costo de los fondos propios o de los accionistas cambia dependiendo del nivel de endeudamiento. Aquí por simplicidad.

El costo del patrimonio es.

et =  $(\rho t - d Dt-1)/Pt-1 = \rho t + (\rho t - d)Dt-1/Pt-1$ 

Esta ecuación ha sido propuesta por Harris and Pringle (1985) y es parte de su definición del CPC. Nótese la ausencia del factor (1-T). Entonces el CPC después de impuestos se calculará como

 $CPCt = dt(1-T)Dt-1% + etPt-1% = p - dTD%$ 

Los valores D% y P% deben ser calculados sobre el valor de la firma en cada período (al comienzo).

Se propone una nueva presentación para el CPC.

WACC Ajustado =  $\rho$  - AI/VT

Donde AI significa los ahorros en impuestos y VT es el valor total de la firma con endeudamiento. Esta nueva versión del CPC tiene la propiedad de ofrecer los mismos resultados y lo que es más importante, como AI son los ahorros en impuestos realmente obtenidos, tiene en cuenta la amortización de pérdidas (losses carried forward LCF), cuando ellas ocurren. $9$  Este problema se ha estudiado en dos trabajos en proceso por los autores. Ver Velez -Pareja y Tham (2001a y 2001b).

Si se trabaja con el modelo Capital Asset Pricing Model (CAPM) se puede establecer que hay una relación entre las betas de los componentes (deuda y patrimonio) de manera que

βt firma = βt deuda Dt-1% + βt de la acción Pt-1% Si βt de la acción, βt deuda, Dt-1% and Et-1% se conocen, entonces  $ρ$  se puede calcular como.

ρ = Rf + βt firma (Rm - Rf)

Donde Rf es la tasa libre de riesgo y Rm es el rendimiento del mercado y (Rm - Rf) es la prima de riesgo del mercado. Y esto significa que  $\rho$  se puede calcular para cualquier período.

#### **2.7.2 Cálculo de e y** ρρ

El secreto de todo este tema está en el cálculo de e o de ρ. Se puede conocer e para un período dado, por ejemplo, el período inicial y así calcular ρ. Por este motivo se presentan algunas alternativas de cálculo tanto para e como para ρ.

<span id="page-29-0"></span><sup>&</sup>lt;u>.</u> <sup>9</sup> Vélez Pareja, Ignacio. Nota sobre el costo promedio de capital (Weighted Average Cost of Capital WACC ). Politécnico Grancolombiano2. Enero de 2001. Boletín Electrónico No. 1.

#### **2.7.3 Costo Promedio Ponderado de Capital - WACC**

El capital invertido en una empresa proviene, en general, de dos tipos de fuentes: capital propio y deuda. El capital propio o equity es el invertido por los propietarios o accionistas de la empresa, mientras que la deuda representa recursos financieros externos sujetos a condiciones de tasas de interés y plazos de pago.

Una diferencia fundamental respecto al retorno ofrecido es que el servicio de la deuda tiene prioridad sobre los ingresos de la empresa, mientras que el capital propio tiene derechos residuales. Es decir, se paga primero la deuda antes de determinar el retorno resultante del capital propio. En consecuencia, el capital propio es considerado más riesgoso y su costo es superior al costo de la deuda.

Para efectos de cálculo, se estima el costo de capital como el promedio ponderado del costo de sus fuentes, es decir, del costo de la deuda y del costo del capital propio. El resultado se conoce como costo promedio ponderado de capital ó WACC (Weighted Average Cost of Capital) por sus iníciales en inglés y se define de la siguiente manera:

 $WACC = WD$ .  $kD + wE$ .  $kE$ 

Donde kD: costo de la deuda

kE: costo del capital propio o equity.

Representando por D el valor de la deuda y por E el capital propio o equity, la relación D/E se denomina la estructura de capital y se tiene que:

wD = D/(D+E) : peso ponderado de la deuda wE = E/(D+E): peso ponderado del capital propio.

Estrictamente hablando, la fórmula se deriva en un mundo sin impuestos. Una vez se tienen en cuenta los efectos que los impuestos producen en el costo de capital, junto con el valor del activo reconocido regulatoriamente, la fórmula debe ajustarse de manera consistente con su aplicación, a continuación se discute la manera de tratar los efectos regulatorios y tributarios en el cálculo del costo de capital.

### **2.7.4 Regulación y Costo de Capital**

No se asegura una rentabilidad determinada para cada empresa en particular, la cual depende de aspectos tales como el comportamiento de la demanda, la eficiencia en la gestión corporativa, la estructura de capital de las empresas y distintos esquemas tributarios y contables aplicables, entre otros y establece que el valor de una empresa es independiente de la manera en que financia sus operaciones.

### **2.7.4.1 Cálculo y ajustes al costo de capital**

El concepto de costo promedio de capital se refiere al retorno medio esperado para una actividad particular durante un período determinado. Por esta razón, el período de aplicación de la tasa de retorno determina la manera en que se calcula.

Para formarse una expectativa sobre el retorno esperado se utiliza generalmente un enfoque histórico, tomando los valores promedio observados sobre un período de tiempo representativo de acuerdo con el entorno económico, las condiciones particulares del negocio y la duración del período al cual se va a aplicar.

En contraste, una regulación por tasa de retorno, que ajusta periódicamente dicha tasa de acuerdo con cambios en el costo de capital corriente, reduce el riesgo para las empresas a cambio de transferirlo hacia los usuarios. Desde el punto de vista regulatorio, la determinación de quien está en mejores condiciones para asumir dicho riesgo es de gran importancia.

#### **2.7.4.2 La estructura optima de capital**

La estructura de capital de una empresa representa el grado de apalancamiento financiero de sus inversiones y operación.<sup>[10](#page-32-0)</sup> En general, se estima que existe una estructura de capital óptima u objetiva y que dicha estructura es una característica de la industria. La relación óptima Deuda/Equity (D/E) para una industria, o grupo de empresas en una misma actividad económica, depende de los incentivos fiscales del endeudamiento, la facilidad de acceso a diferentes fuentes de capital, la capacidad de generación de ingresos estables y el grado de riesgo financiero que es manejable

El efecto del apalancamiento financiero y por tanto de la estructura de capital sobre el costo de capital no es evidente. En tanto el costo de la deuda es menor, mayor endeudamiento tiende a reducir el primer componente del costo promedio de capital. No obstante, a mayor deuda mayor riesgo financiero, incrementando el costo del capital propio y del segundo componente. En teoría, la manera en que una empresa financie su operación no debe influir sobre el riesgo de su actividad productiva y, dentro de un rango razonable de endeudamiento, la estructura de capital no debe tener un efecto apreciable sobre el costo de capital. $11$ 

 Sin embargo, el efecto de los impuestos y otros factores hace que en la práctica la estructura óptima de capital sea aquella que minimiza el costo del capital.

No existen fórmulas exactas para determinar la estructura óptima de capital de una industria. En general se deben tomar los valores de mercado de la deuda y el capital propio, una buena aproximación cuando no se dispone de estimaciones de mercado del valor de la deuda es tomar el valor nominal de la misma. Como referencia se toma usualmente la estructura promedio de un conjunto representativo de empresas del sector. En el caso de los Servicios Públicos o Utilities en general, las empresas se caracterizan por el predominio de activos

<span id="page-32-0"></span><sup>1</sup> 10 CREG: Costo promedio de capital: Metodología de Cálculo. Para la Distribución de energía eléctrica y gas. Combustibles por redes. documento<br>GREG-022. MARZO 20 DE 2002

<span id="page-32-1"></span><sup>11</sup> CREG: Costo promedio de capital: Metodología de Cálculo. Para la Distribución de energía eléctrica y gas. Combustibles por redes. documento GREG-022. MARZO 20 DE 2002

tangibles y flujos de caja estable, consistente con medianos niveles de endeudamiento. Para determinar una estructura de capital factible debe también considerarse la capacidad de las empresas para servir adecuadamente un cierto nivel de endeudamiento sin entrar en dificultades financieras.

La protección o escudo fiscal, por la deducibilidad de los pagos de intereses de la base gravable. Los ajustes por corrección monetaria que pueden acarrear el pago de impuestos. La disminución en la base gravable por efecto de la deducción de los gastos causados por depreciación del valor de los activos.

La fórmula sólo es aplicable cuando no se consideran los efectos de los impuestos en el cálculo del costo de capital. Para efectos de cálculo, las estimaciones de mercado observables del costo de capital propio kE consideran la rentabilidad después de impuestos, y por consiguiente tanto el costo del capital propio como el costo promedio de capital se calculan usualmente después de impuestos. Para este fin, la práctica financiera tradicional considera el efecto del escudo fiscal como una reducción en el costo de la deuda después de impuestos.

Los gastos causados por provisiones y amortizaciones también son deducibles para efectos del impuesto sobre la renta. En ese caso el flujo de efectivo asociado debe contener todos los ingresos y egresos por pago de impuestos. Se reconocen ingresos destinados al pago de impuestos a través de la tasa de retorno y no como elementos de los gastos a cubrir.

Es decir, debe considerarse tanto la tasa de impuestos nominal como los efectos tributarios, de manera que los ingresos adicionales reconocidos a través de uso de una tasa antes de impuestos correspondan efectivamente al gasto por este rubro. El cálculo del costo de capital antes de impuestos debe efectivamente considerar el retorno necesario para generar ingresos, a través de una tasa alta, destinados a cubrir el pago de impuestos.

#### **2.8 Análisis de sensibilidad (riesgo)**

En finanzas existe una relación directa entre el riesgo de una inversión y los beneficios que esta produce; de manera general, se puede decir que entre mayores sean los beneficios más riesgos implica la inversión. Un aspecto importante para disminuir los riesgos es la diversificación de inversiones; mientras más amplia es la gama de elecciones, se disminuye el riesgo de una manera en particular. Otra variable que se debe de considerar es el tiempo de riesgo que se desea mantener en la inversión, ya que existe una relación directa entre estos.

El riesgo financiero incluye la posible insolvencia y la variabilidad en las utilidades disponibles para el propietario o los poseedores de acciones comunes de la empresa.

A medida que una empresa aumenta la porción de pasivos, de contratos de arrendamiento y de acciones preferentes en su estructura financiera, se aumentarán los cargos fijos; por lo tanto, la probabilidad de que la empresa sea capaz de satisfacer estos cargos fijos también aumentan y a medida que la empresa continúe usando apalancamiento financiero o dependencia, crece la probabilidad de insolvencia, que a la vez puede conducir a la quiebra legal. Por otro lado, todo negocio está sujeto a fluctuaciones en las ventas que pueden conducir a variaciones en las utilidades para los propietarios o accionistas.

#### **2.8.1 Análisis de sensibilidad**

El análisis de sensibilidad permite determinar la viabilidad de un proyecto con base en los flujos de efectivo que producirá durante su vida, el presupuesto de capital que se necesitará para llevar a cabo tal proyecto, el tiempo en que se recuperará la inversión, además de establecer el riesgo que implica desarrollarlo.

En la formulación de proyectos es frecuente encontrar que los resultados económicos previsibles son dependientes de los valores asignables a las variables de los mercados de materias primas y productos, a la eficiencia de los procesos y a otras variables de diversa índole. En tales casos, la supeditación de los resultados económicos previsibles de la operación de la empresa a valores preestablecidos de dichas variables que actúan como parámetros, da lugar a que el estudio carezca de flexibilidad, ya que no quedan incluidos los efectos que se derivarían de cambios en los parámetros y condiciones considerados al inicio.

En general, se puede decir que los datos o parámetros usados para determinar la viabilidad técnica, económica y financiera de una empresa, son estimados con base en una predicción de las condiciones futuras; por lo tanto, es deseable que el empresario mantenga un cierto margen de escepticismo al considerar la solución obtenida como el punto de partida para analizar lo que sucedería si los valores cambiaran.

El análisis de sensibilidad es una de las técnicas más empleadas para afrontar los proyectos, ya que mide cómo los valores esperados en un modelo financiero o de mercado, serían afectados por cambios en la base de datos para su formulación. El beneficio máximo de ese análisis es que provee de inmediato una medida financiera sobre las consecuencias de posibles errores de predicción. Asimismo, ayuda a enfocarlos puntos o variables que son más sensibles.

#### **2.9 Mercadeo**

#### **2.9.1 La Miopía**

El fin primordial de toda empresa es el crecimiento, un alto índice de rentabilidad y la captación de un porcentaje alto de clientes. Cuando una empresa logra estas metas muchas veces se olvida de lo cambiante de los mercados, de las necesidades de los clientes, se crea una miopía de la situación ocasionando que la empresa venga en decadencia. Muchas veces se cree estar inmersos en los mercados y que nada cambiara la preferencia de los clientes por nuestro producto, este pensar a llevado a empresas fuertes al cierre, a la quiebra, por eso no se debe descuidar al cliente, estar constante para verificar cual es la necesidad del consumidor y cubrirla.
## **2.9.2 Estrategias para penetrar mercados bien custodiados**

Para poder penetrar mercado bien custodiados en necesario el ataque indirecto, atacar los puntos débiles, utilizar las estrategias básicas.

- 1) Apalancar activos existentes.
- 2) Reconfigurar cadenas de valor
- 3) Establecer nichos de mercado

Lo importante es no hacerse notar, que los competidores no perciban que estamos entrando a su territorio, que cuando se den cuenta tengamos una porción del mercado capturado.

## **2.9.3 Estrategias océano azul**

Se debe tomar en cuenta que existe diferencia al ingresar a un mercado, no debe pelear la entrada, sino se debe buscar los océanos azules los rojos están custodiados, se debe enfocar todo el potencial es buscar océanos azules para emprender los negocios.

## **2.9.4 Las cinco fuerzas competitivas que le dan forma a la estrategia**

Son los cinco estandartes que se debe tener presente y bien en alto para poder triunfar en todo negocio que se emprenda,

Amenaza de nuevos entrantes: si se descuida entrara una nueva empresa que ganara el mercado ya capturado, de debe cuidar de que los clientes siempre tengan cubiertas sus necesidades para que no necesiten cambiar.

Poder de negociación de los compradores: si se descuida o no podemos negociar, éstos pueden obligar a bajar precios, y exigir mejor calidad y mejores servicios, no podemos permitir que ellos tomen el mando porque podría ser perjudicial para la empresa.

Poder de negociación con los proveedores: si se descuida, los proveedores pueden quitar gran parte de las utilidades, debido a que por la necesidad de insumos, ellos pueden tener el mando y perjudicarnos fuertemente, por tal razón se debe realizar una negociación saludable con los proveedores; no dejar su dominio. Abrir campo a otros proveedores.

La amenaza de los substitutos: pueden en ocasiones cumplir con la misma función de productos del proyecto, en las estrategias se debe poner especial atención a los cambios en otros sectores estos pueden transformarse en atractivos y pueden convertirse en substitutos de los productos del proyecto.

Rivalidad entre los competidores existentes: cuando es negativa es mala, destruye a las empresas y su rentabilidad, por lo regular la rivalidad se ve reflejada en los precios de los productos, transfiriendo utilidades a otro sector o a los clientes.

Una rivalidad positiva ayuda a mantener la calidad del producto, los servicios. Puede incrementar la rentabilidad si segmenta el producto a las distintas necesidades de los clientes con esto puede tener variación en los precios.

#### **2.10 Árbol de problemas**

Una manera de analizar un problema, sus causas y sus efectos es construir un árbol del problema en el que las raíces representan sus causas y las ramas sus efectos. Normalmente, las causas y los efectos son diferentes, pero, ocasionalmente, pueden llegar a ser los mismos. Por ejemplo, la pobreza es una causa del trabajo infantil, pero también es un efecto del trabajo infantil, ya que los niños trabajadores reciben salarios menores a los de los adultos y empeoran el desempleo al ocupar puestos de trabajo que deberían ser ocupados por adultos.

 Así, pues, la pobreza es una, se ubica en la raíz y en las ramas en el árbol del problema del trabajo infantil. Elaborar un árbol de problema puede ser una buena manera de implicar a un grupo más amplio en el proceso de análisis y decisión en torno a aspectos importantes para que se pueda trabajar a nivel de las causas y los efectos. El proceso de elaboración de un árbol de problema implica preparar toda una serie de problemas y decidir en qué lugar del árbol debe ir cada uno. El árbol de problema también ayuda en la preparación de los objetivos. Resulta de gran utilidad si la discusión es facilitada por una persona con experiencia en este tipo de método de planificación.

## **2.10.1 Identificación del problema**

Identificar correctamente el problema causas y sus efectos. Para ello se utiliza frecuentemente una metodología que se basa en la construcción de los llamados

- 1. Árbol del Problema
- 2. Árbol de Objetivos

A partir de este último, definir acciones que permitan atacar las causas del problema, combinándolas luego en alternativas de proyecto.

Los distintos pasos que contempla el método, y que se examinarán en detalle a continuación son.

- 1. Identificar el problema principal
- 2. Examinar los efectos que provoca el problema
- 3. Identificar las causas del problema
- 4. Establecer la situación deseada (objetivo)
- 5. Identificar medios para la solución
- 6. Definir acciones
- 7. Configurar alternativas de proyecto

#### **2.10.2 El árbol de efectos**

Una vez definido el problema central, el siguiente paso consiste en analizar los efectos que dicho problema provoca en la población, en el ambiente o en el desarrollo económico y social. La construcción del árbol de efectos se inicia dibujando un recuadro y escribiendo en él la definición acordada para el problema.

Luego se dibujan sobre éste nuevos recuadros, en los cuales se anotan los efectos más directos que la existencia de dicho problema está causando.

#### **2.10.3 El árbol de causas**

El siguiente paso consiste en analizar las causas que han dado origen al problema. Para ello se procede en forma similar: se dibuja un recuadro y se anota en éste el problema identificado.

Se dibujan inmediatamente bajo el problema las causas más directas, por obvias que parezcan, uniéndolas con flechas de abajo hacia arriba (siguiendo la relación causaefecto) al problema.

Luego nos preguntamos qué ha llevado a la existencia de dichas causas, identificando así las causas de las causas, las cuales se dibujarán en un segundo nivel bajo el problema, unidas por flechas a las causas más directas (de primer nivel).

#### **2.10.4 El árbol de objetivos**

El siguiente paso consiste en crear el árbol de objetivos, este será una representación de la situación esperada al resolver el problema, para construirlo se parte del árbol del problema, buscando para cada uno de los recuadros de dicho árbol la manifestación contraria a las allí indicadas, si algo faltaba, ahora existirá, si un bien estaba deteriorado, ahora estará en buenas condiciones, si la población sufría, ya no lo hará más, al realizar este cambio, los efectos negativos que generaba la existencia del problema pasarán a ser los fines que perseguimos con la solución de éste (por ejemplo, alta delincuencia se convertirá en baja o menor delincuencia).

Por su parte, las causas se convertirán en los medios con que deberemos contar para poder solucionar efectivamente el problema (por ejemplo, faltan computadoras se transformará en hay suficientes computadoras).

#### **2.10.5 Definición de acciones**

Se procederá a estudiar como materializar los medios cuya existencia garantiza la solución del problema, para ello es necesario estudiar los distintos medios anotados en el árbol de objetivos, concentrándose en los de nivel inferior; para cada una de éstos deberemos considerar una acción (o más de una) que sea factible realizar para contar efectivamente con dicho medio, por ejemplo, si el medio es "pupitres en buenas condiciones", la acción podría ser "reparación de pupitres". Una vez identificadas las acciones, es conveniente analizar, en forma preliminar y muy genérica, la viabilidad de realizar cada una de ellas.

Es necesario establecer si las distintas acciones son complementarias o sustitutas dos acciones serán complementarias si al realizar ambas se logra solucionar en mayor medida el problema que si se realiza sólo una de ellas serán sustitutas cuando contribuyan en similar medida a la solución del problema y su ejecución conjunta no tenga sentido o no contribuya a solucionar en mayor medida el problema.

#### **2.10. 6 Configuración de alternativas del proyecto**

Una vez definidas las alternativas de solución, se deberá analizar en forma preliminar la factibilidad de cada una; para ello es conveniente discutir en el equipo del proyecto cada alternativa considerando los siguientes aspectos:

Viabilidad técnica de construirla o implementarla

Aceptabilidad de la alternativa por la comunidad

Financiamiento requerido versus disponible

Capacidad institucional para ejecutar y administrar la alternativa de proyecto Impacto ambiental

En algunos textos se postula una transposición directa del árbol de objetivos al resumen narrativo del proyecto, sin embargo, ello rara vez es posible, requiriéndose buen juicio y algunos ajustes para obtener un buen resumen narrativo; puede ser necesario cambiar la redacción y habrá que revisar cuidadosamente que se mantenga la lógica vertical causa-efecto al pasar del árbol de objetivos al resumen narrativo.

## **2.1.1 Método de mínimos cuadrados**

El Método de Mínimos Cuadrados es un procedimiento estadístico que permite determinar la línea que mejor se adapta a una nube de puntos, es decir ajustar una línea de tendencia. Una vez encontrada una recta de tendencia se utiliza la misma para realizar una proyección o extrapolación de los datos a valores futuros.

## **3. METODOLOGÍA**

## **3.1 Delimitación del problema**

#### **3.1.1 Unidad de análisis**

Proyecto de papelería

## **3.1.2 Ámbito geográfico**

Casco urbano de San Raymundo municipio de Guatemala

## **3.1.3 Período del proyecto**

Cinco años abarca del 2008 al 2012.

## **3.1.4 De contexto**

Para el desarrollo de la investigación se utilizará los principios, conceptos básicos y teóricos del área financiera y administrativa.

## **3.2 Hipótesis**

Para el presente informe de tesis se formuló la siguiente hipótesis:

El estudio financiero refleja que es viable la inversión para la apertura de una papelería en el Municipio de San Raymundo, Departamento de Guatemala, para satisfacer en el mercado, la demanda insatisfecha de venta de bolsas de útiles escolares a estudiantes de establecimientos educativos públicos y privados.

## **3.3 Variables**

Variable dependiente, lo determinó el valor actual neto, la tasa interna de retorno, el flujo de fondos los cuales se analizaron y las cifras demuestran que la puesta en marcha de la papelería es atractiva para cualquier inversionista, la variable independiente corresponde a la papelería.

#### **3.4 Método científico**

El cual proporcionó los procedimientos correctos en el proceso de la investigación realizada y abarca sus diferentes fases y desentraña los posibles problemas existentes y sus conexiones internas y externas, y a efecto se elaboró hipótesis y conclusiones. El método utilizado comprende tres fases:

#### **3.4.1 Fase indagadora**

Se investigó folletos, textos, leyes, periódicos, revistas y material bibliográfico y trabajo de campo.

#### **3.4.2 Fase demostrativa**

Rectificación de la información recopilada en la fase indagadora, de la cual se determinó la evaluación y análisis financiero para la implementación de la papelería.

#### **3.4.3 Fase expositiva**

Se analizó los resultados obtenidos en la investigación, que proporcionaron los instrumentos adecuados para el trabajo, la cual dio la pauta para la mejor colocación de capital y se obtuvo rentabilidad óptima.

#### **3.4.4 Análisis de datos**

Mediante la tabulación de la información obtenida en la encuesta, se elaboraron cuadros estadísticos que permitieron la mejor presentación y análisis de los datos.

#### **3.5 Técnicas**

Es un conjunto de mecanismos, sistemas y medios de dirigir, recolectar, conservar, y elaborar datos. Las técnicas que se utilizarán son las siguientes:

#### **3.5.1 Observación**

Se visitaron los establecimientos y se recabaron las impresiones generales sobre la forma de obtención de los útiles.

#### **3.5.2 Entrevista**

Se entrevistó y platicó con los directores y catedráticos de los establecimientos y algunos alumnos y padres de familia. Después de realizada la encuesta se continuó con entrevistas más profundas y se matizó y complementó la información.

## **3.5.3 Encuesta**

Con la finalidad de recabar los datos y de obtener información primaria sobre temas y otros que se definieron en los objetivos, hipótesis y bosquejo preliminar de temas, se realizó la encuesta en cada negocio de venta de útiles.

#### **4. ESTUDIO DE MERCADO**

La realización de éste tiene como objetivo determinar la existencia de demanda insatisfecha de mercado en el casco urbano del municipio de San Raymundo del departamento de Guatemala, por lo que se deben analizar las ventas de los artículos escolares, oferta, demanda, precio, comercialización

#### **4.1 Producto**

La necesidad que impera a todo nivel en lo que respecta al acceso al conocimiento académico y las técnicas que actualmente se tienen para dicha enseñanza obliga a que todos los estudiantes, se vean en la necesidad de comprar útiles necesarios para poder recibir clases. Estos útiles son vendidos en tiendas (papelerías) que se dedican a este tipo de negocio.

A continuación se presenta la tabla de algunos de los útiles que representan la oferta de productos del proyecto.

#### **Tabla 2 Proyecto Venta de útiles escolares Productos para la venta Período 2008 (Expresado en unidades)**

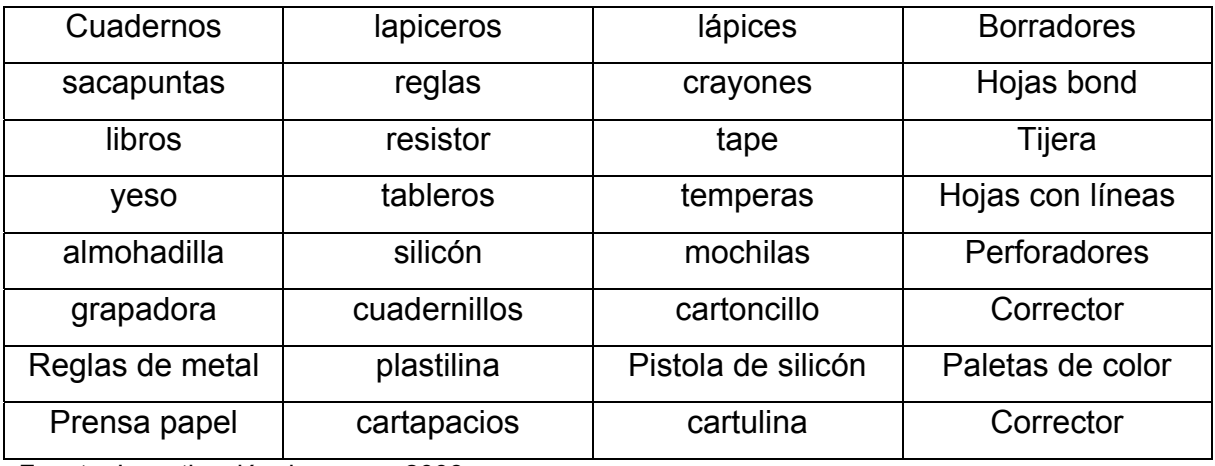

Para el presente proyecto, el producto serán bolsas que contendrán los útiles mínimos necesarios que son requeridos por los diferentes planteles al inicio de clases de cada año.

#### **Tabla 3 Proyecto Venta de útiles escolares Productos que integran las bolsas Período 2008 (Expresado en unidades)**

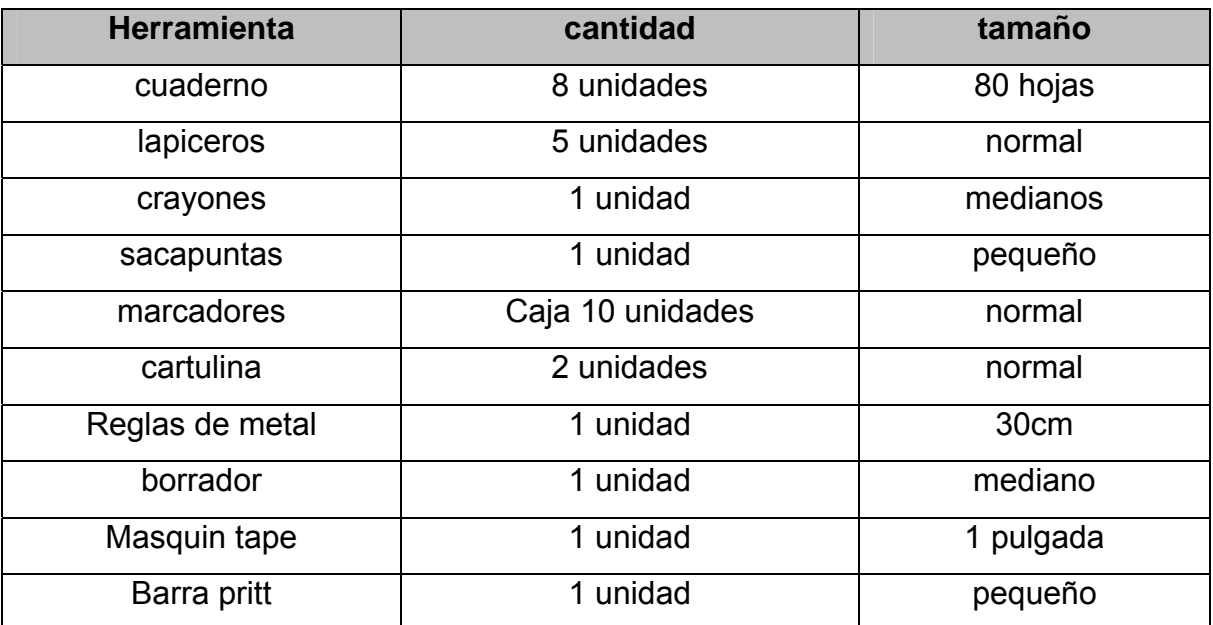

Fuente: Investigación de campo 2008

## **4.2 Oferta**

Muestra las cantidades de bolsas de útiles escolares colocadas en el mercado a diferentes precios. En el siguiente cuadro se muestra los datos históricos de la oferta.

#### **Cuadro 1** Proyecto Venta de útiles escolares Oferta Histórica Período 2004 - 2007 (Cifras en unidades (bolsas))

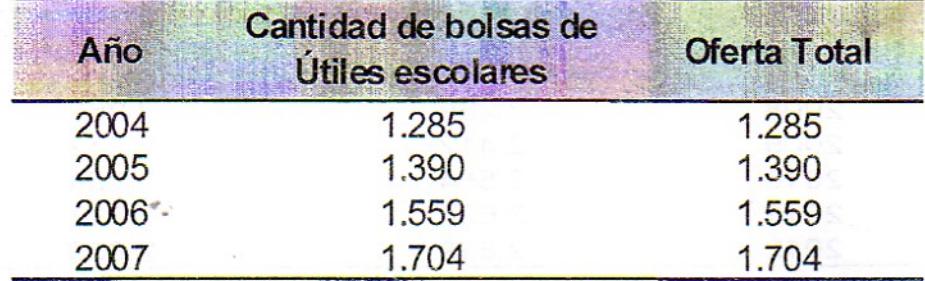

Fuente: Elaboración propia con base en datos de la supervisión escolar de San Raymundo.

En el cuadro anterior se observa una tendencia creciente de la cantidad de bolsas de útiles que fueron vendidas a los estudiantes, durante el periodo histórico 2004 -2007.  $\binom{W\cdot V}{V}$ 

A continuación se presentan las proyecciones de oferta de bolsas de útiles, utilizando el método de mínimos cuadrados, para lo cual se tomó datos de la memoria de labores estudiantil del municipio de San Raymundo de los últimos cuatro años 2004-2007.

Fórmula:  $Y = a + b(x)$  $Y = 142.63X + 1128$ 

34

#### **Cuadro 2 Proyecto Venta de útiles escolares Oferta Proyectada Período 2008 - 2012 (Cifras en unidades (bolsas))**

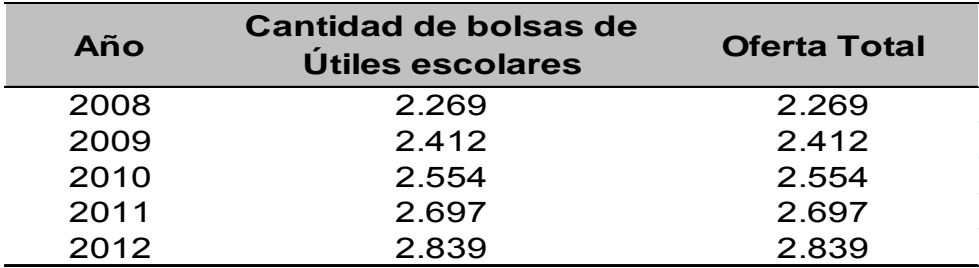

Fuente: Elaboración propia con base en datos de la supervisión escolar de San Raymundo.

En el cuadro anterior se observa una tendencia creciente de la oferta total, esto obedece al crecimiento de la población estudiantil que es el cliente potencial para la venta.

## **4.3 Demanda**

Muestra la cantidad de bolsas que los estudiantes necesitan adquirir al inicio del periodo escolar.

#### **4.3.1 Demanda potencial**

Es el estimado de bolsas de útiles que podría ser adquirida, en un período de tiempo determinado por la población.

La demanda potencial se estableció bajo los siguientes criterios

1. Como población total se incluyó todos los estudiantes del casco urbano del municipio de San Raymundo, para delimitarla se tomo los estudiantes de preprimaria, primaria, básico y diversificado (peritos, bachilleres, secretarias).

- 2. Según los datos recopilados en la investigación de campo; por medio de la encuesta, se obtuvo que el 40% de la población no realiza la compra de la bolsa de útiles en el municipio por cuestiones de gustos y preferencias.
- 3. Por lo anterior, la población delimitada representa un 60% de la población total de estudiando.

A continuación se presentan los cuadros de análisis correspondientes a la demanda potencial histórica.

## **Cuadro 3 Proyecto de Venta de útiles escolares Demanda Histórica Período 2004 - 2007 (Cifras en unidades (bolsas))**

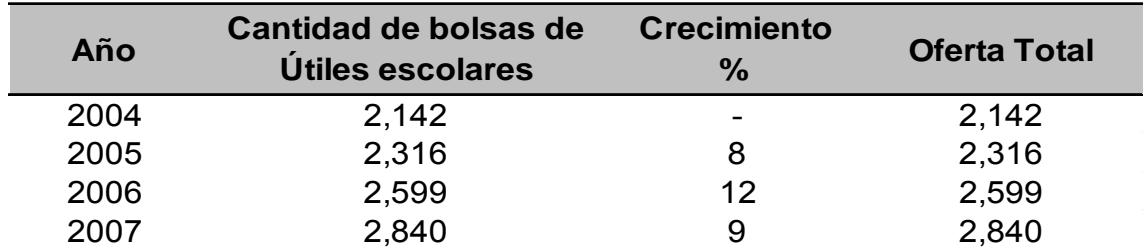

Fuente: Elaboración propia con base en datos de la supervisión escolar de San Raymundo.

Los datos anteriores presentan un crecimiento constante de la demanda potencial de bolsas y no obstante es un crecimiento mínimo, pero se puede considerar ventajoso para el presente proyecto.

En el siguiente cuadro se muestra la demanda potencial proyectada.

#### **Cuadro 4 Proyecto de Venta de útiles escolares Demanda Proyectada Período 2008 - 2012 (Cifras en unidades (bolsas))**

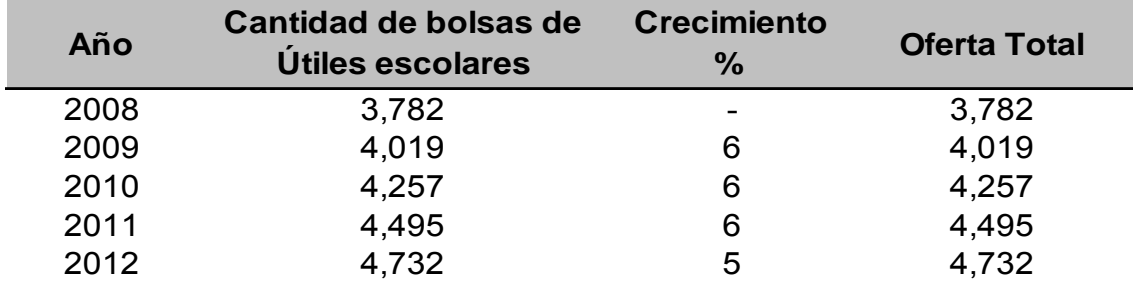

Fuente: Elaboración propia con base en datos de la supervisión escolar de San Raymundo.

Mantiene una tendencia creciente debido al crecimiento poblacional general que tiene el municipio de San Raymundo, y su importancia e interés por la educación.

#### **Cuadro 5 Proyecto de Venta de útiles escolares Demanda Insatisfecha Histórica Período 2004 - 2007 (Cifras en Unidades (bolsas))**

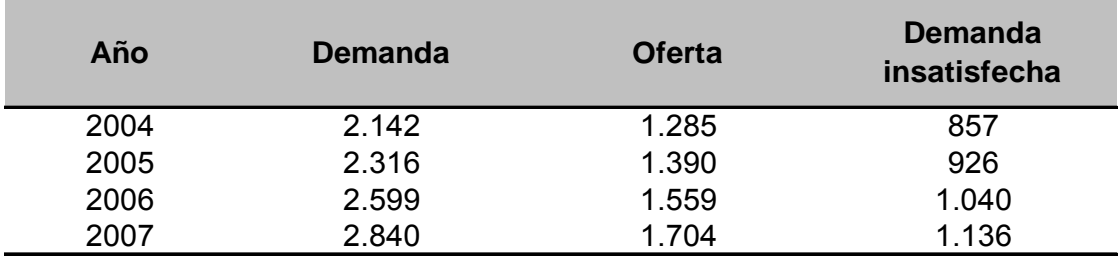

Fuente: Elaboración propia con base en datos de la supervisión escolar de San Raymundo.

Históricamente existe una demanda insatisfecha tal se muestra en el cuadro anterior como consecuencia del aumento poblacional.

Los datos anteriores revelan que la población ha aumentado considerablemente por tal la adquisición de útiles, sin embargo la oferta total no es suficiente para satisfacer la demanda de bolsas de útiles.

## **Cuadro 6**

# **Proyecto de Venta de útiles escolares**

#### **Demanda Insatisfecha Proyectada**

#### **Período 2008 - 2012**

## **(Cifras en Unidades (bolsas))**

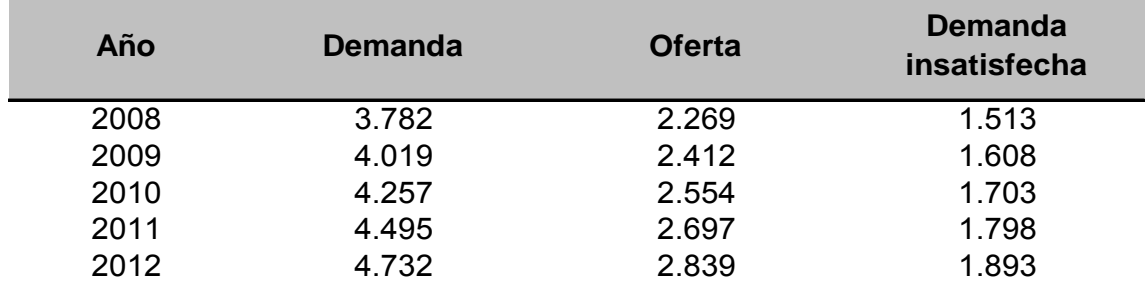

Fuente: Elaboración propia con base en datos de la supervisión escolar de San Raymundo.

La existencia de demanda insatisfecha indica probabilidades aceptables para el proyecto.

#### **4.4 Precio**

Los precios de la bolsa de útiles escolares están determinados por diversos factores entre ellos, el costo de transporte y calidad de los materiales que se vendan. Para el presente proyecto se estimó un precio de venta de Q.175.00 por bolsa, que incluye producto de tabla dos.

#### **4.5 Comercialización**

Para llevar a cabo las operaciones de comercialización se ha dispuesto constituir la papelería, que operará en el municipio a 100 mts de dos planteles educativos privados y a 300 mts de las escuelas públicas, con el propósito de obtener mejores beneficios.

# **4.6 Perfil socioeconómico de las familias que constituyen el cliente potencial**

Los ingresos familiares oscilan entre los Q1,800.00 y Q3,000.00 mensuales esto hace la media de ingresos de Q2,000.00. Los estudiantes (según opinan sus padres) continuarán estudios hasta obtener una carrera de diversificado.

## **4.7 Proveedores**

De los proveedores se estableció contacto con cuatro empresas de las cuales se acordó que el producto sería llevado hasta el municipio de lo cual se acordó no incluir costo al precio por fletes.

Los proveedores son los siguientes

- 1. Depósito Lorena
- 2. Distribuidora halcón
- 3. Multipapelería

## **4.8 Canales de comercialización**

Son los conductos que hacen llegar el producto hasta el consumidor final; son rutas por las cuales un bien se desplaza hacia el mercado meta.

A continuación se presenta la gráfica de canal de comercialización

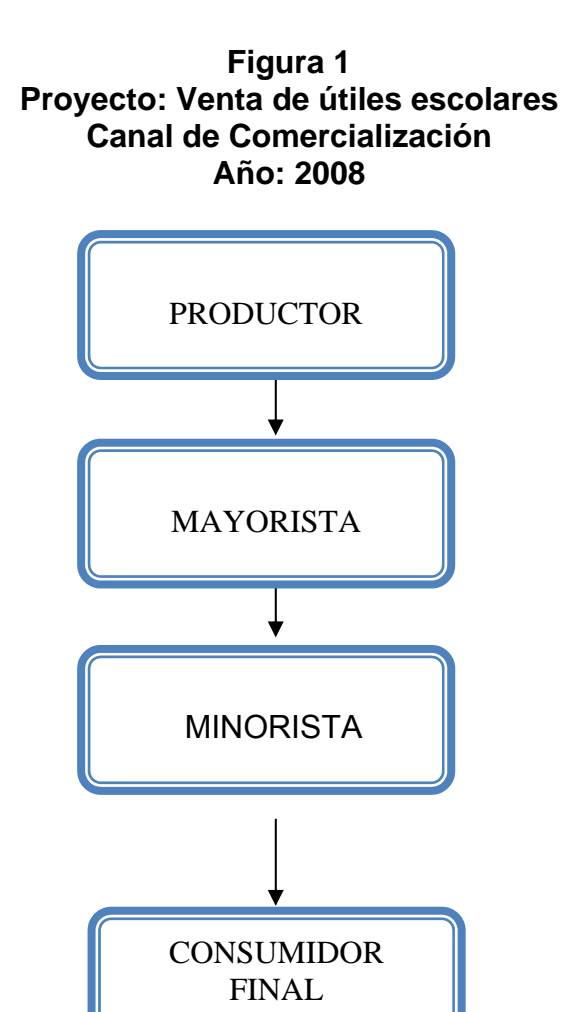

Fuente: Investigación de campo 2008

## **4.8 Perfil del proyecto**

La deserción estudiantil es un fenómeno que afecta todo el territorio Guatemalteco alcanzando porcentajes altos de analfabetismo, en los últimos años el gobierno creó programas en los cuales incentiva a los padres de familia a enviar a sus hijos a los centros educativos, primero la educación es gratuita, segundo por medio de incentivos económicos; esto beneficia la realización del proyecto; porque la deserción puede ser uno de los mayores problemas para este proyecto de papelería.

## **4.9.1** Árbol de problema

A continuación se presenta una gráfica de árbol de problema que explica las causas del porque muchos estudiantes desisten de continuar sus estudios.

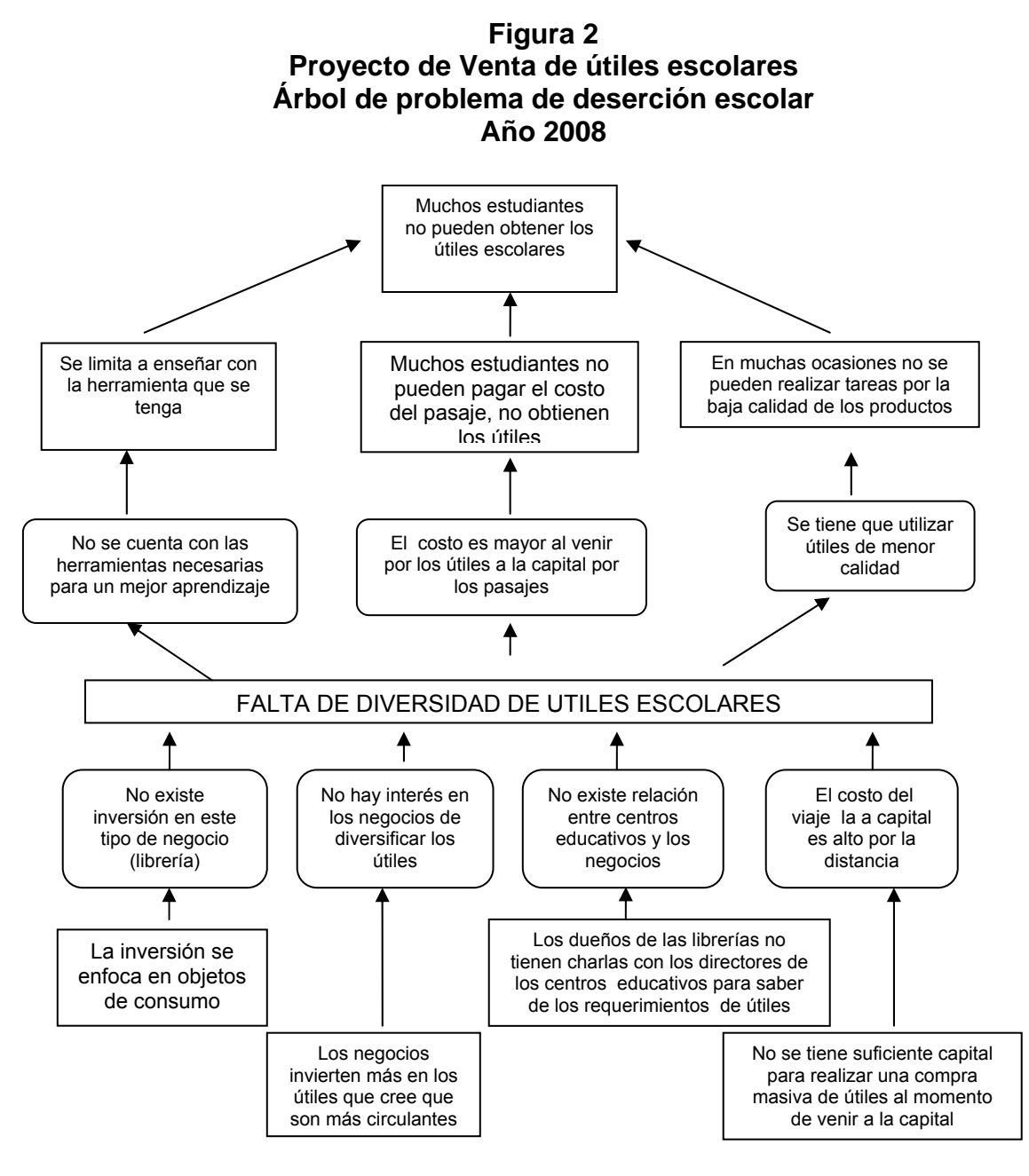

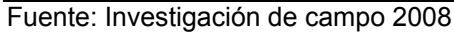

La gráfica anterior muestra los diferentes causas que se pueden ir desarrollando hasta llegar a un problema preliminar en este caso es la falta de diversidad de útiles escolares, pero siguiendo con las causas especificas se llego a determinar que el problema repercute en que muchos estudiantes desisten en continuar con los estudios esto afecta el negocio porque se reduce la demanda.

## **4.9.2** Árbol de objetivos

A continuación se presenta la gráfica del árbol de objetivos

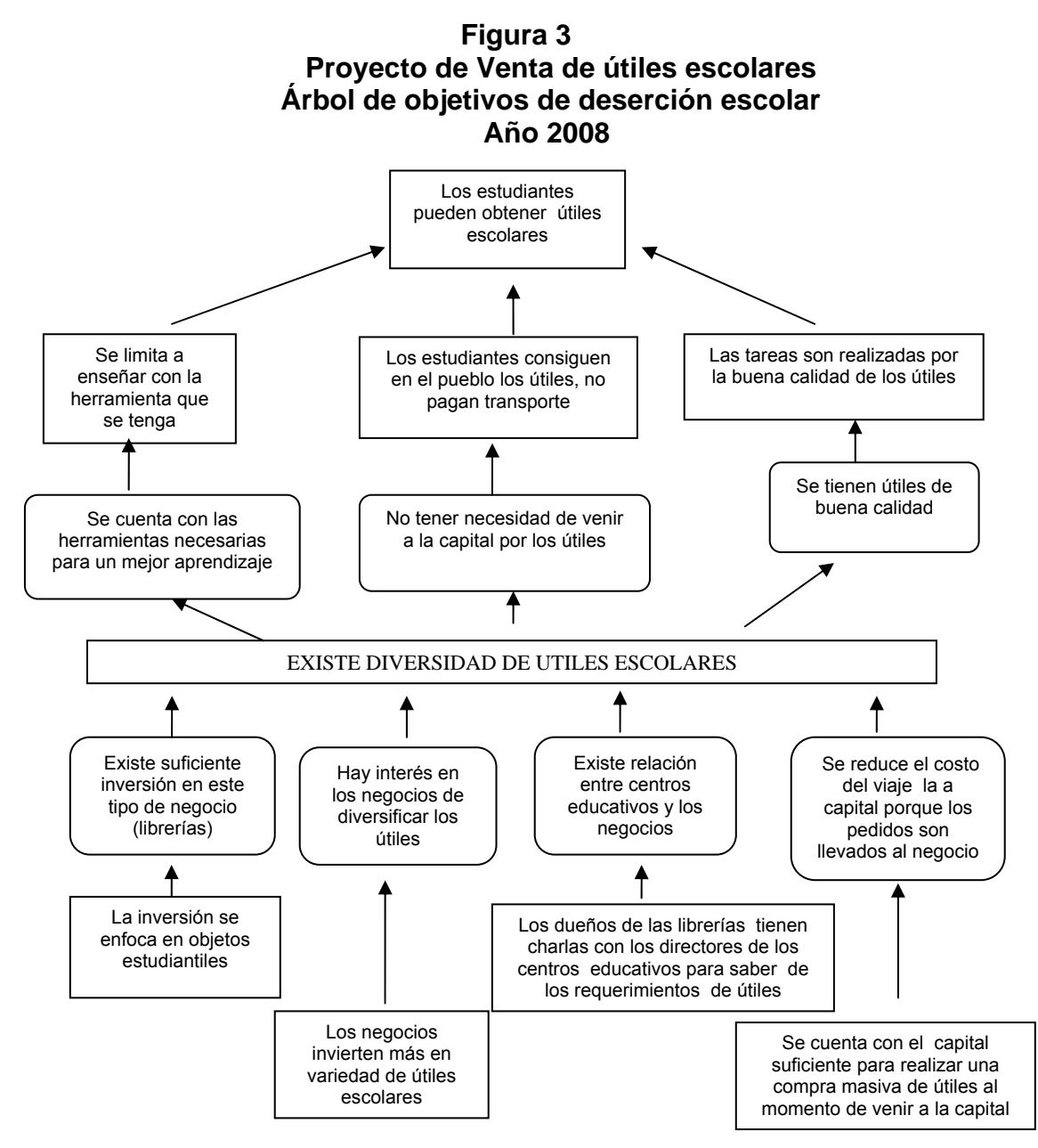

Fuente: Investigación de campo 2008

La gráfica anterior son los objetivos y se inicia con los generales de los cuales se llego a la conclusión preliminar de que existe diversidad de útiles escolares y continuando con los específicos que concluye que se puede eliminar el problema especifico, al reducir el porcentaje de deserción de estudiantes.

## **4. ESTUDIO TÉCNICO**

#### **5.1 Localización**

El objetivo de este punto es llegar a determinar el sitio donde se instalará el proyecto.

• Macro localización

El proyecto se ubica en el departamento de Guatemala, República de Guatemala.

#### • Micro localización

El área de localización del proyecto será el municipio de San Raymundo, debido a que existe un porcentaje alto de la población estudiantil que necesita que se le proporcione los útiles necesarios para el aprendizaje; este nicho de mercado se cubrirá con la venta de útiles escolares.

El Municipio desde hace algunos años muestra un crecimiento estudiantil, según cuadro de la demanda, en el cual se describe el número de estudiantes inscritos en los años 2004 al 2007 y la proyección realizada datos que indican un porcentaje aceptable para realizar la implementación de la papelería.

A la vez en el aspecto legal, no se tiene ningún inconveniente ni actual ni futuro que pueda afectar la puesta en marcha de la papelería debido a que el proyecto no tiene efectos que contravengan las leyes.

**Figura 4 5Proyecto de Venta de útiles escolares** 

## **Mapa de Localización**

## **Año 2008**

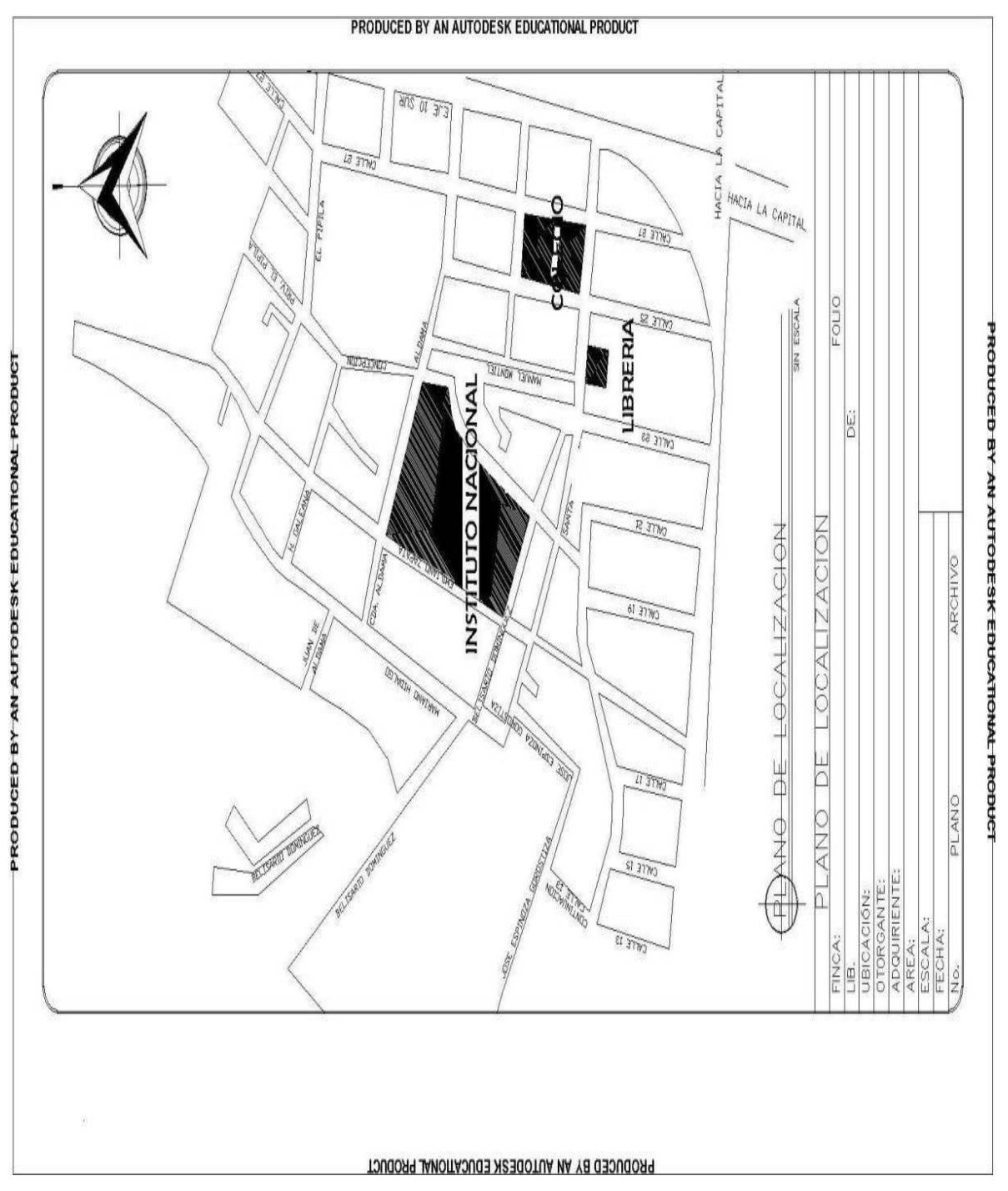

Fuente: Investigación de campo 2008

## **5.2 Tamaño del proyecto**

Será de un local de 5 mts de ancho por 9 mts de largo con un costo de Q.8,400.00 anuales por concepto de arrendamiento durante cinco años que constituyen la duración del proyecto.

## **5.3 Cantidad de bolsas proyectada**

A continuación se presenta un cuadro con la cantidad estimada de ventas del proyecto.

**Cuadro 7** 

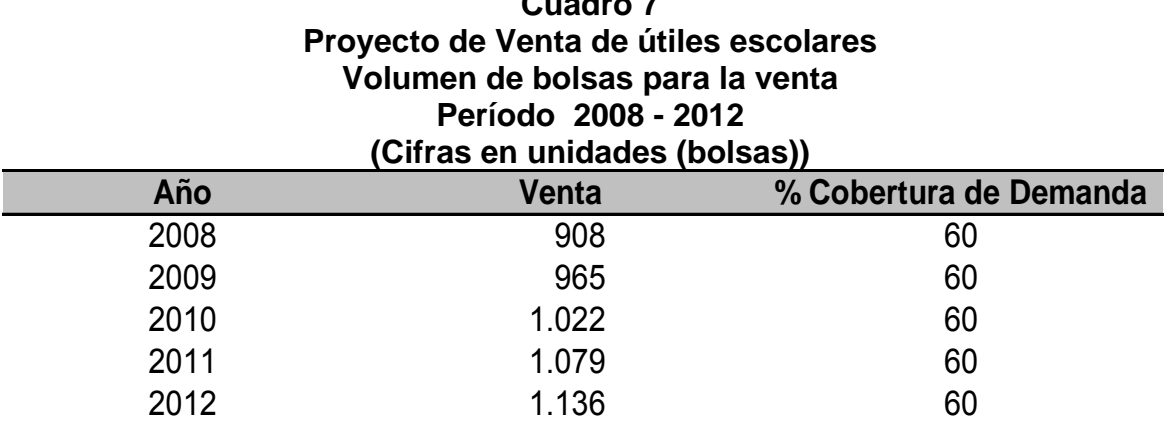

Fuente: Investigación de campo 2008

 La tendencia creciente en la participación de demanda insatisfecha, que cumplirá con el objetivo que se pretende alcanzar.

## **5.4 Tecnología**

La tecnología aplicada a este proyecto será únicamente un computador para llevar un control de las ventas y costos así como un indicador de índice para medir el proyecto.

## **5.5 Estudio administrativo legal**

Con este estudio se pretende establecer el ordenamiento organizacional del proyecto con el fin de definir la estructura, tipo, sistema y diseño de la organización y de las unidades que la conforman, así como definir el marco jurídico del proyecto.

## **6. ESTUDIO FINANCIERO**

En el presente estudio se analiza la inversión que se requiere para poner en marcha el proyecto y el financiamiento que se necesita.

## **6.1 Inversión fija**

En el siguiente cuadro se detallan los requerimientos necesarios para la fase operativa del proyecto presentado

#### **Cuadro 8 Proyecto de Venta de útiles escolares Inversión Fija Año 2008**

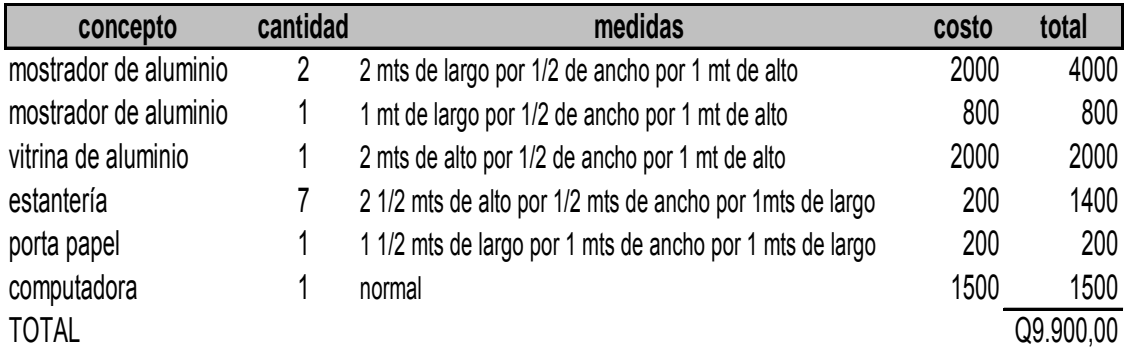

Fuente: Investigación de campo 2008

## **6.2 Costo de operación**

En el siguiente cuadro se integran otros gastos que se necesitarán para el funcionamiento del proyecto

#### **Cuadro 9 Proyecto: Venta de útiles escolares Inversión en Otros Costos Primer año (Expresado en Quetzales)**

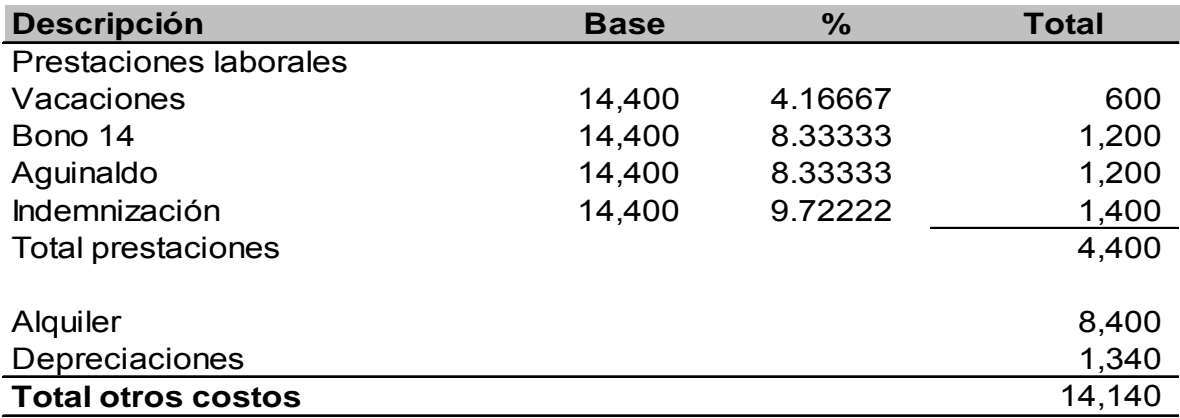

Fuente: Investigación de campo 2008

De acuerdo con la información anterior, del total de otros costos, las depreciaciones expresan el 9%, los sueldos y bonificación legal el 31% y alquileres el 59%.

#### **6.3 Balance general**

## **Cuadro 10 Proyecto de Venta de útiles escolares Balance General Al 31 de diciembre 2007 (Expresado en Quetzales)**

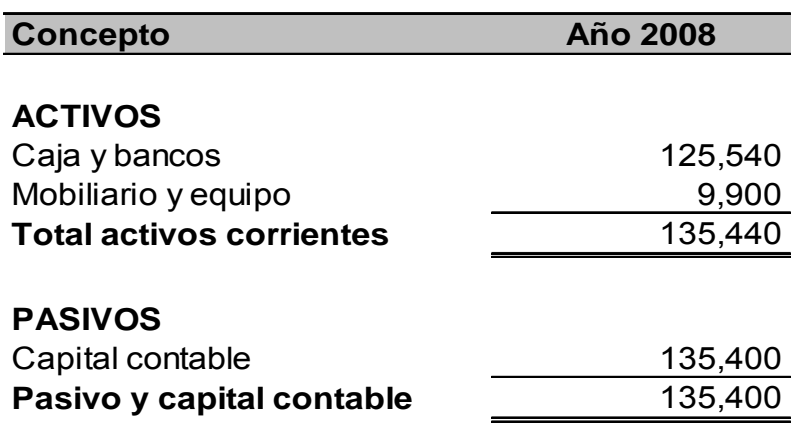

El cuadro anterior muestra el capital necesario para poner en marcha el proyecto, y lo desglosa en caja y bancos Q125,540.00, mobiliario y equipo Q9,900.00 que será la inversión fija; con un capital contable de Q135,400.00.

## **6.4 Estado de resultados proyectado a cinco años**

Los objetivos de la presentación del estado de resultados proyectado, es mostrar el resultado que se espera obtener por las operaciones durante los cinco años de ejecución del proyecto en la venta de bolsas de útiles escolares, indicar el monto de las ventas, el costo de las ventas, otros gastos y las ganancias que se obtendrán.

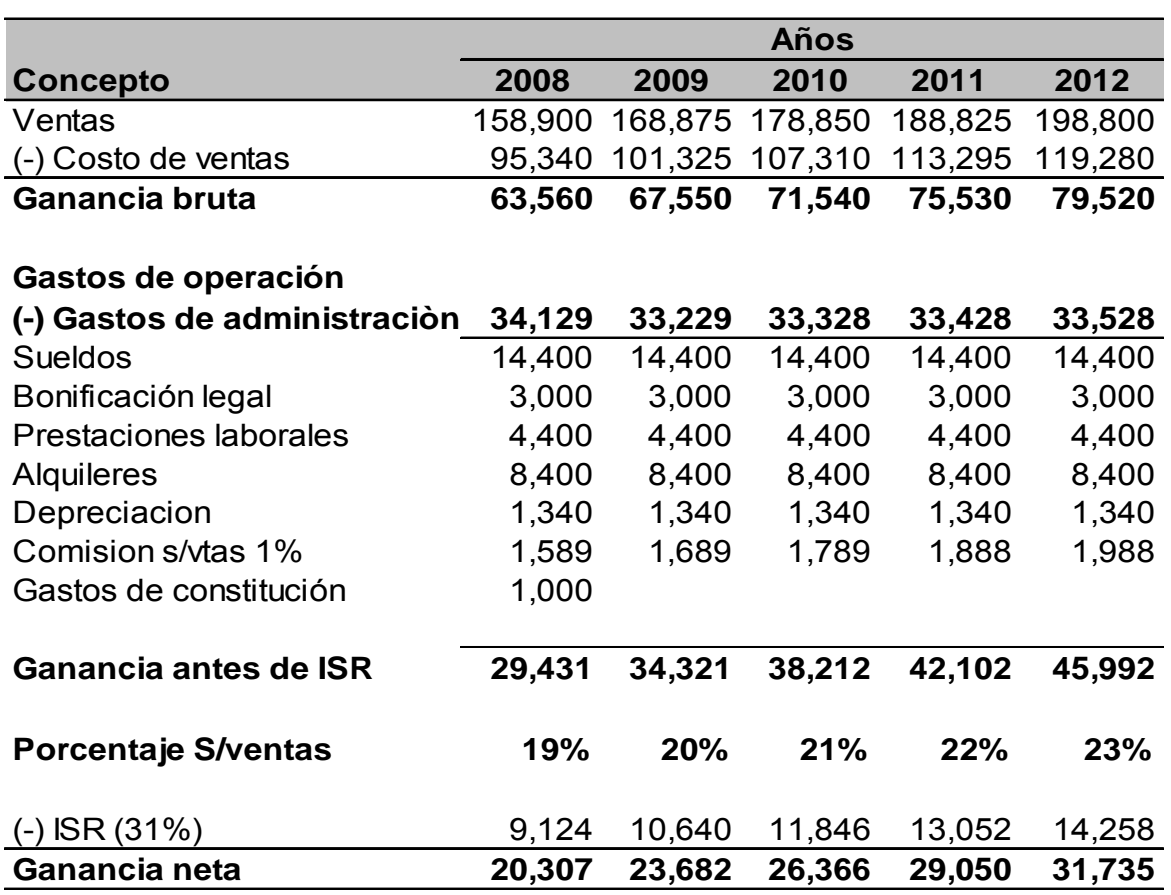

#### **Cuadro 11 Proyecto de Venta de útiles escolares Estado de Resultados Proyectado Del 01 de enero al 31 de diciembre (Expresado en Quetzales)**

Se puede observar, que se obtiene una ganancia antes de impuesto del 19% para el primer año de ventas hasta llegar a alcanzar un 23% de ganancia al final del quinto año en relación a las ventas, esto se debe a que las ventas y los costos aumentan en la misma proporción en base la proyección realizada de la demanda insatisfecha, y los gastos de operación se mantienen sin variación; la comisión del 1% será donación por las ventas realizadas, los gastos de constitución lo integra la erogación para legalizar la empresa.

## **6.5 Estado de flujos de fondos**

## **Cuadro No.12 Proyecto de Venta de útiles escolares Estado de Flujo neto de fondos Del 01 de enero al 31 de diciembre (Expresado en Quetzales)**

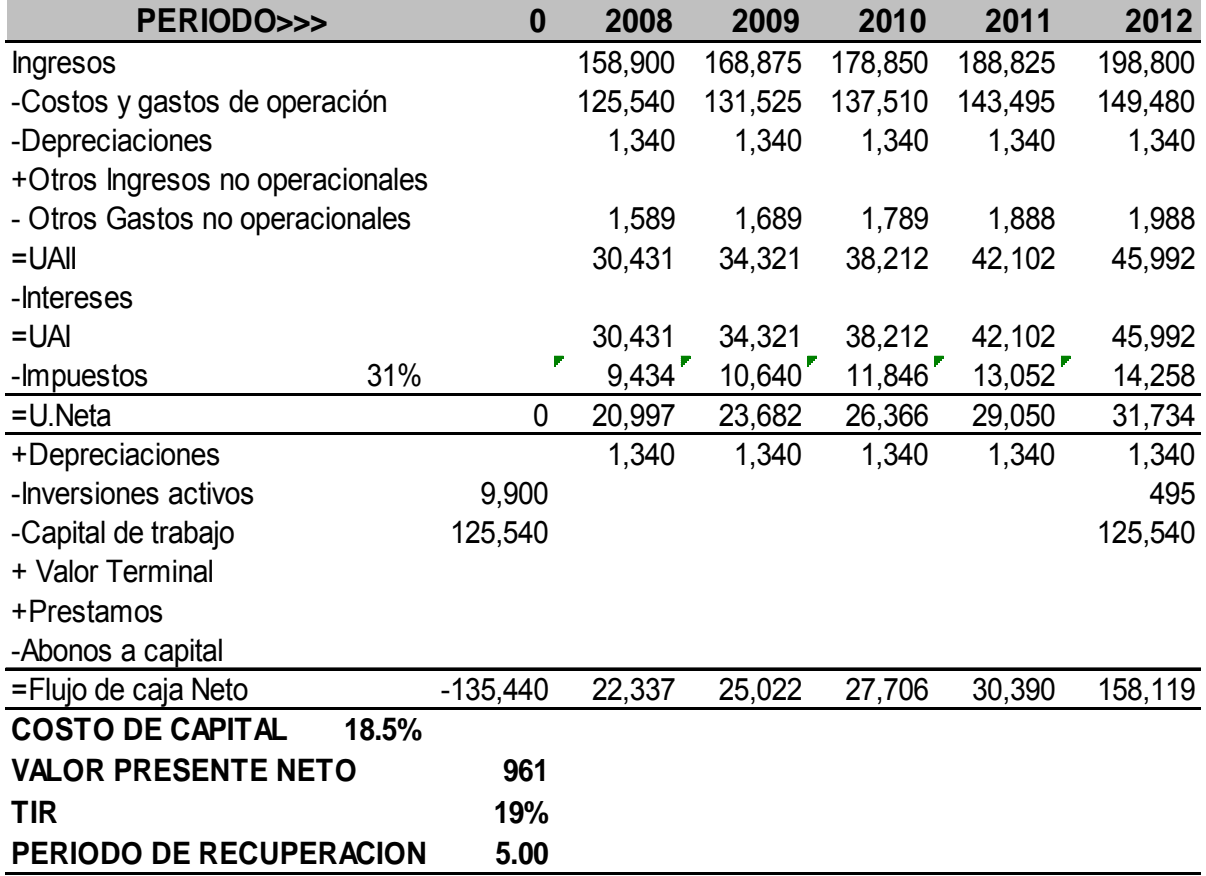

El costo de capital es la tasa que el inversionista quiere obtener de ingreso por invertir en este negocio, según lo investigado, un banco ofrece únicamente un 5.50% de tasa pasiva por la misma cantidad que puede invertir en este proyecto a esto se le sumó el porcentaje de inflación promedio, correspondiente al año 2008 (8.5%) y el riesgo de pérdida que se puede aceptar 4.50% referencia tasa de inversión siete días banco de Guatemala septiembre 2009.

Se puede observar el VAN del proyecto es positivo con un valor de Q961.00 proporcionando una tasa interna de retorno del 19%, esto indica que el inversionista obtendrá el 19% requerido más un porcentaje extra de la TIR, y podrá recuperar la inversión al quinto año de iniciado el proyecto. Los datos anteriores indican que el proyecto es atractivo como lo muestra su valor actual neto (VAN).

La inversión inicial está integrada por el total de costos y gastos de operación del año 2008, los costos representa el 60% de las ventas Q 95,340.00 más los gastos de operación Q30,200.00 que se describen en el estado de resultados restando la depreciación, comisión y los gastos de constitución y la inversión fija según cuadro ocho, según investigación se pudo verificar que el promedio de ganancia que se obtiene en estos productos es del 40%.

La fórmula que permite calcular el Valor Actual Neto es

$$
VAN = \sum_{t=1}^{n} \frac{V_t}{(1+k)^t} - Io
$$

*Vt* representa los flujos de caja en cada periodo t. *Io* es el valor del desembolso inicial de la inversión. *n* es el número de períodos considerado

#### **Tabla 4 Proyecto de Venta de útiles escolares Valor Actual Neto Período 2008 (Expresado en Quetzales)**

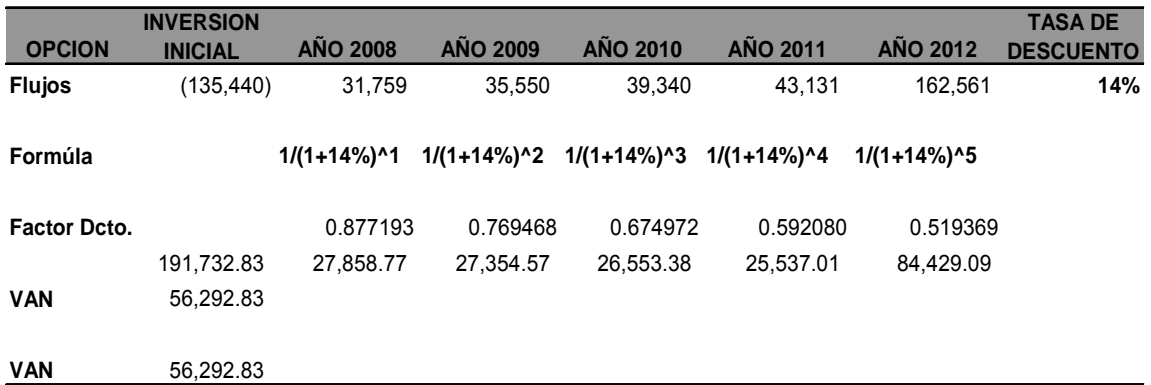

Fuente: Investigación de campo 2008

La fórmula que permite calcular la tasa interna de rentabilidad (TIR)

$$
\sum_{i=1}^{N} VPIi = \sum_{i=1}^{N} VPCi
$$

**Tabla 5 Proyecto de Venta de útiles escolares Tasa Interna de Retorno Período 2008 (Expresado en Quetzales)** 

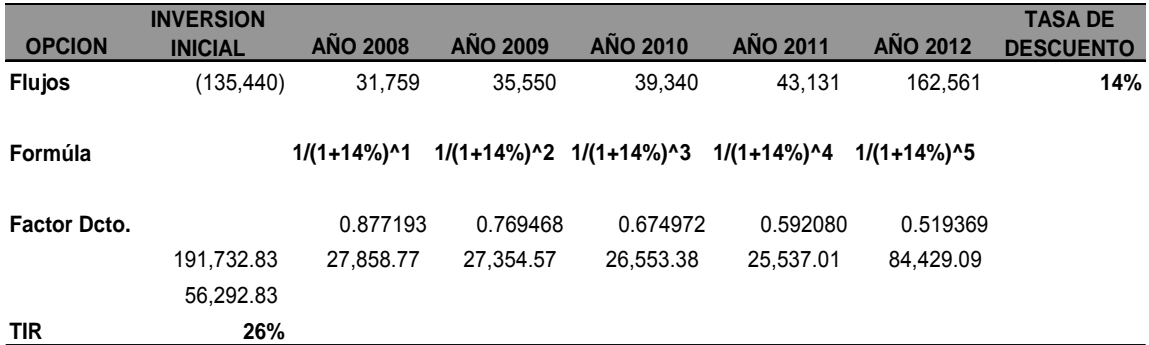

La fórmula que permite calcular el período de recuperación

# $pr = p + (-vp / pp),$

p = último período negativo acumulado

vp = valor de p acumulado.

pp = valor del periodo posterior descontado.

## **6.6 Estudio de sensibilidad del proyecto**

El primer estudio sobre la sensibilidad del proyecto se realizó con cambio en el costo del capital de la cual se obtuvo los siguientes datos.

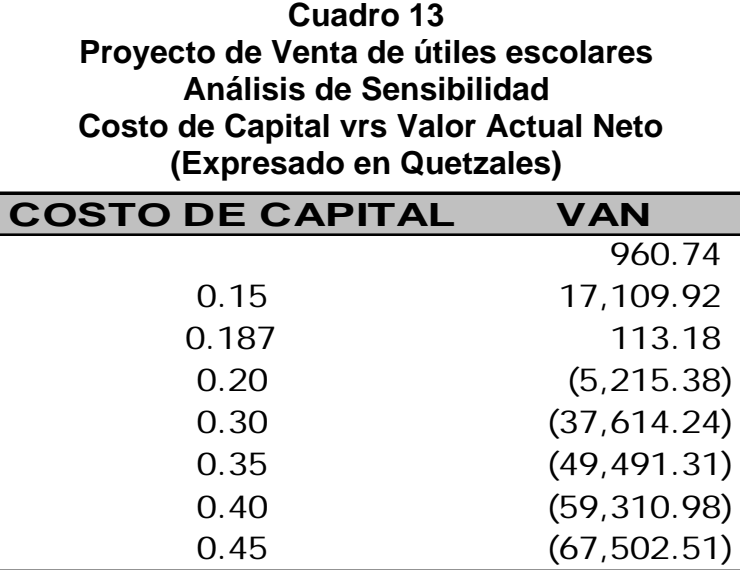

Fuente: Investigación de campo 2008

Con estos datos se concluyó que con una disminución del costo de capital al 15% el cual aumenta el riesgo, se puede incrementar él VAN a Q17,109.92 y el aumento máximo puede ser del 18.70% para disminuir riesgo; debido a que si llegamos al 20% el proyecto ya no es rentable como se puede apreciar en el cuadro anterior VAN se muestra negativo con Q5,215.38

También se realizó el estudio con dos variables que son el costo de capital y los montos de capital a los cuales se puede ampliar la inversión.

#### **Cuadro 14 Proyecto de Venta de útiles escolares Análisis de Sensibilidad Costo de Capital vrs Inversión (Cifras en Quetzales)**

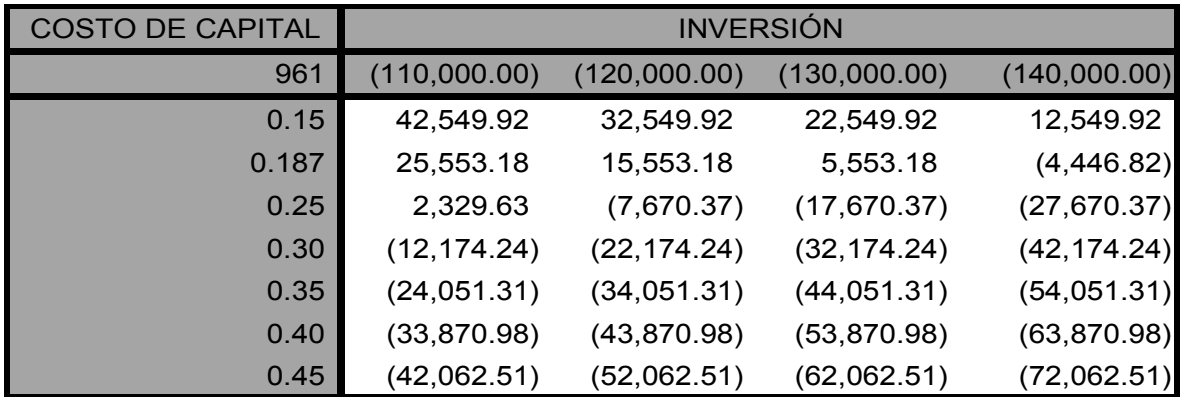

Fuente: Investigación de campo 2008

Se puede observar en el cuadro anterior que al invertir Q120,000.00 a un costo de 30%, el van aun es positivo de Q2,255.03 el proyecto aun es bastante rentable. Con un costo de 25% y una inversión mínima de Q140,000.00 ya no es rentable, debido a que la inversión es consumida en su totalidad por el costo del capital, esto muestra que el proyecto no es conveniente al utilizar estas dos variables

#### **6.7 Impacto social**

Este tipo de proyecto generará un beneficios para la población estudiantil del Municipio en la adquisición de sus útiles escolares, así mismo ayuda en alguna medida a la comunidad a que los estudiantes no abandonen los estudios por no contar con los útiles necesarios.

# **CONCLUSIONES**

- 1. El estudio financiero permitió conocer la viabilidad y la puesta en marcha de la papelería, por medio del estudio de mercado el cual señaló el porcentaje de mercado insatisfecho que se debe cubrir.
- 2. Según el estudio realizado se determinó que el proyecto es una alternativa de inversión, por lo atractivo de las ganancias que se detallan en el estado de resultados, así como el flujo de efectivo que sirvió de base para determinar el VAN el cual es positivo Q961.00 y una TIR del 19%.
- 3. Los datos de la demanda establecen que existe un porcentaje alto de la población que no pueden obtener útiles en el municipio de San Raymundo como lo muestra el cuadro siete, este será el fin del proyecto cubrir la demanda insatisfecha por medio de la oferta de bolsas de útiles escolares.

# **RECOMENDACIONES**

- 1. Implementar el proyecto de papelería por los resultados obtenido en el análisis financiero realizado.
- 2. Hacer análisis financiero periódico para medir el proyecto con el fin de mantener su funcionalidad y que los resultados sean los esperados.
- 3. Cubrir la demanda insatisfecha de la población estudiantil por medio de la oferta de bolsas de útiles escolares en el municipio de San Raymundo y medir el crecimiento anual.

## **BIBLIOGRAFÍA**

#### **Libros**

**.** 

- 1. BESLEY, Scott. **Fundamentos de Administración Financiera.** Editorial McGraw Hill. Interamericana Editores. México 2000.
- 2.Compton´s interactive enciclopedia, Softkey multimedia Inc., 2001, 1 CD.
- 3. García–Pelayo Ramón y Gross. **Diccionario Larousse ilustrado**, segunda edición, México 1994, 997 p.
- 4. GITMAN, Lawrence J. **Principios de Administración Financiera.** 10ª. Edición. Editorial Pearson Addison Wesleyl. México 2003.
- 5. HERNÀNDEZ SAMPIERI, Roberto, FERNÁNDEZ COLLADO, Carlos y BAPTISTA LUCIO Pilar. **Metodología de la Investigación.** México 2004. McGraw Hill. 11ª. Edición. Pág. 487.
- 6. Microsoft Encarta, Microsoft Corporation, 1993-2001, 1 CD.
- 7. SAPAG CHAÍN, Nassir. **Proyectos de Inversión Formulación y Evaluación.** Editorial Pearson Educación de México S.A. de C.V., 2007.
- 8. PERDOMO MORENO, Abraham. **Elementos Básicos de Administración Financiera.** México. Ed. Pema. 2000. Pág. 49 – 128.

#### **Sitios de Internet**

1. BREALEY, MYERS Y ALLEN (2006), Principios de Finanzas Corporativas, 8ª Edición, Editorial Mc Graw Hill. [http://es.wikipedia.org/wiki/Valor\\_actual\\_neto](http://es.wikipedia.org/wiki/Valor_actual_neto)

- 2. BREALEY, MYERS Y ALLEN (2006), Principios de Finanzas Corporativas, 8ª Edición, Editorial Mc Graw Hill. [http://es.wikipedia.org/wiki/Tasa\\_interna\\_de\\_retorno](http://es.wikipedia.org/wiki/Tasa_interna_de_retorno)
- 3. BREALEY, MYERS Y ALLEN (2006), Principios de Finanzas Corporativas, 8ª Edición, Editorial Mc Graw Hill. <http://es.wikipedia.org/wiki/Wacc>
- 4. CREG: Costo promedio de capital: Metodología de Cálculo. Para la Distribución de energía eléctrica y gas. Combustibles por redes. documento GREG-022. MARZO 20 DE 2002
- 5. Estudio de factibilidad: (en línea). Consultado el 8 marzo 2008. Disponible en: http://[www.angelfire.com/dragon2/informatica/estudio\\_de\\_factibilidad/](http://www.angelfire.com/dragon2/informatica/estudio_de_factibilidad/)
- 6. Negocio de papelería: (en línea). Consultado el 8 de marzo 2008. Disponible en: http://[www.trabajo.com.mx/negocio\\_de\\_papeleria.htm](http://www.trabajo.com.mx/negocio_de_papeleria.htm)
- 7. Papelería: (en línea). Consultado el 8 de marzo 2008. Disponible en: http:/[/www.oas.org/dsd/publications/unit/oea72s/ch24.htm](http://www.oas.org/dsd/publications/unit/oea72s/ch24.htm)
- 8. Periodo de recuperación: (en línea). Consultado el 5 de marzo 2009 Disponible en [http://www.pymesfuturo.com/pri.htmhttp://www.pymesfuturo.com/pri.htm](http://www.pymesfuturo.com/pri.htm)
- 9. Real Academia Española [www.rae.es](http://www.rae.es/)
- 10. Superintendencia de Administración Tributaria [http://portal.sat.gob.gt](http://portal.sat.gob.gt/)
- 11.VÉLEZ PAREJA, Ignacio. Nota sobre el costo promedio de capital (Weighted Average Cost of Capital WACC ). Politécnico Grancolombiano2. Enero de 2001. Boletín Electrónico No. 1.

[http://us.geocities.com/mircagruop/presupuesto\\_de\\_capital.html](http://us.geocities.com/mircagruop/presupuesto_de_capital.html) 

**ANÉXOS** 

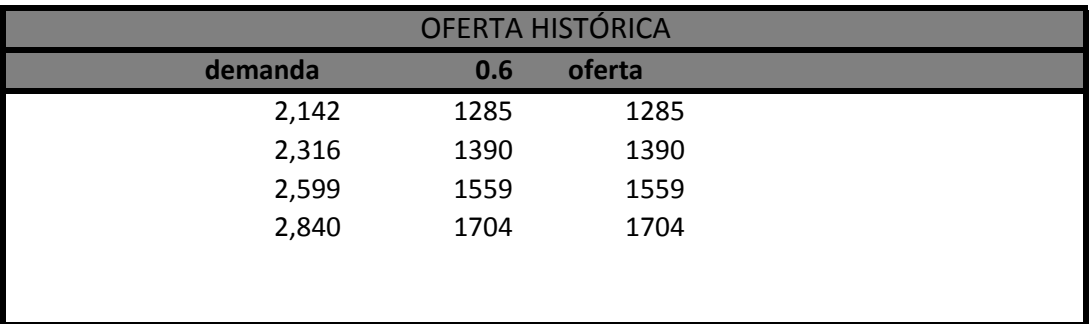

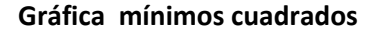

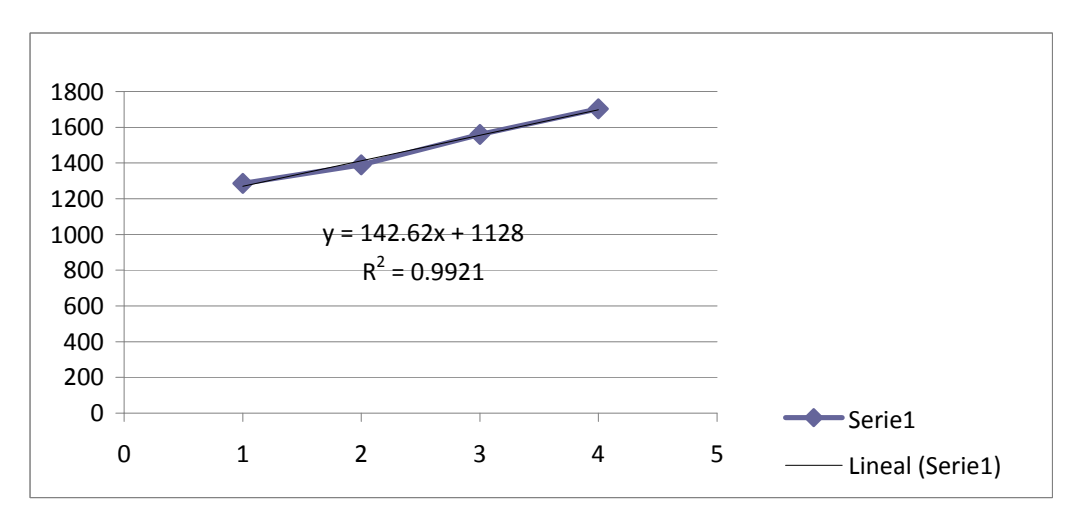

de la demanda según platicas sostenidas con los duenos de las pequeñas librerias se pudo concluir que ellos unicamente han tenido capacidad para ofertar un promedio del 60% de la demanda de la cual al aplicar el porcentaje identicado nos muestra los datos del cuadro anterior.

Con la formula de mínimos cuadrados logramos obtener la oferta proyectada

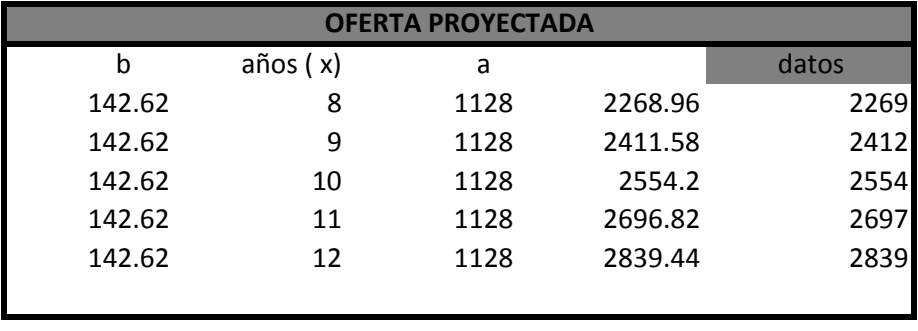

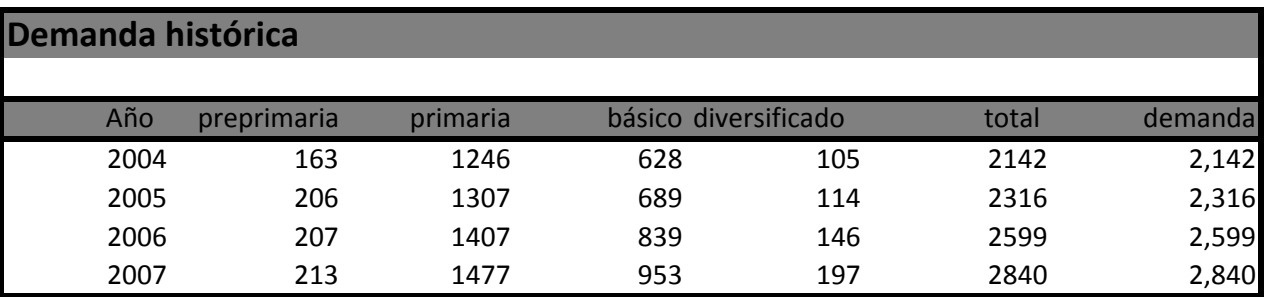

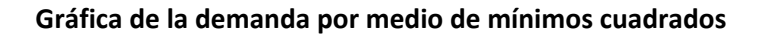

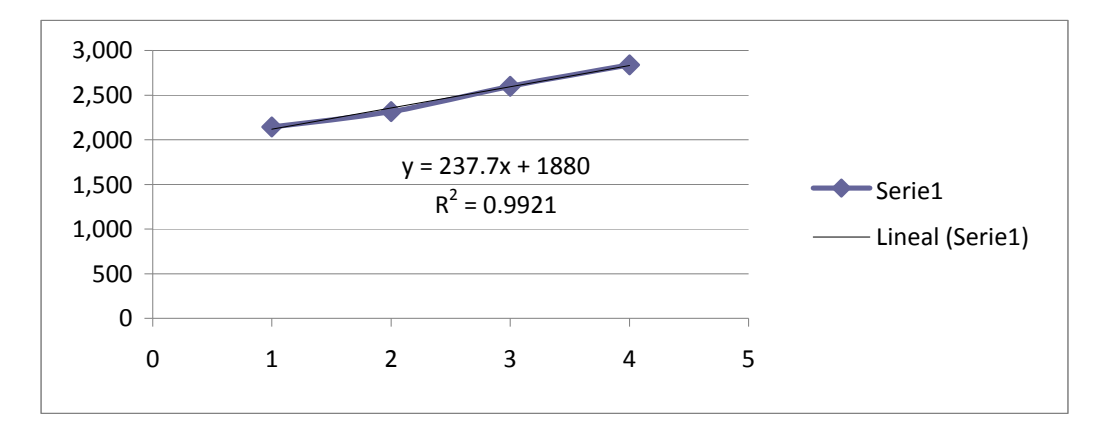

Datos obtenidos de la memoria de labores de la supervisión educativa del municipio de San Raymundo.

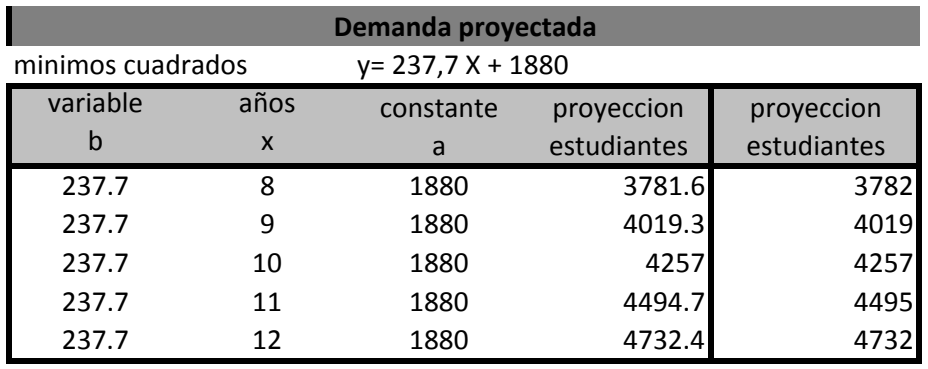

Estos datos indican que la población estudiantil para los años 2008 al 2012 será creciente y señala la cantidad de estudiantes a los que se les puede vender la bolsa.

## **PROYECTO DE PAPELERÍA**

#### FLUJO DE CAJA DEL PROYECTO DE PAPELERÍA

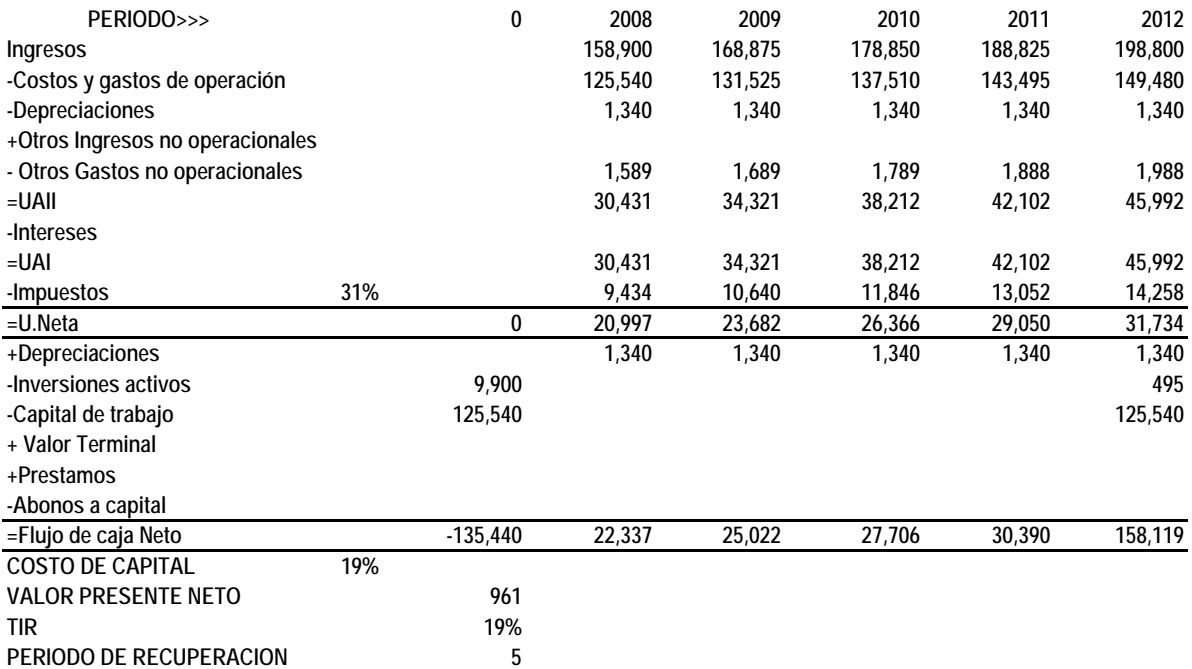

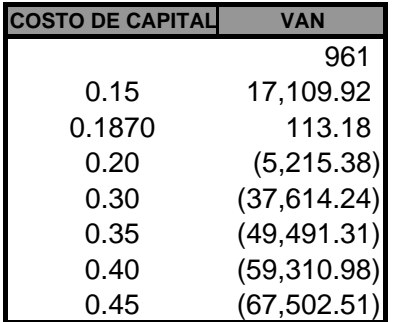

#### INVERSIÓN

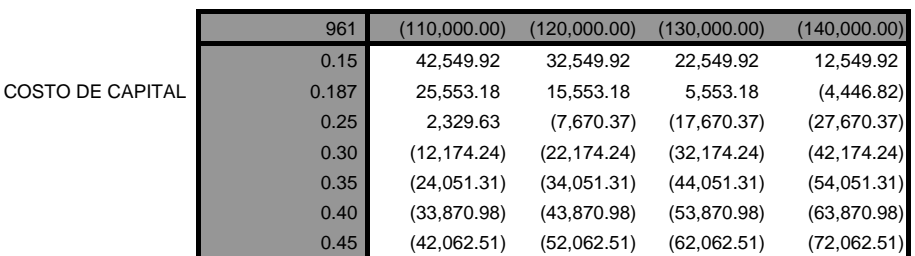

## **ÍNDICE DE CUADROS**

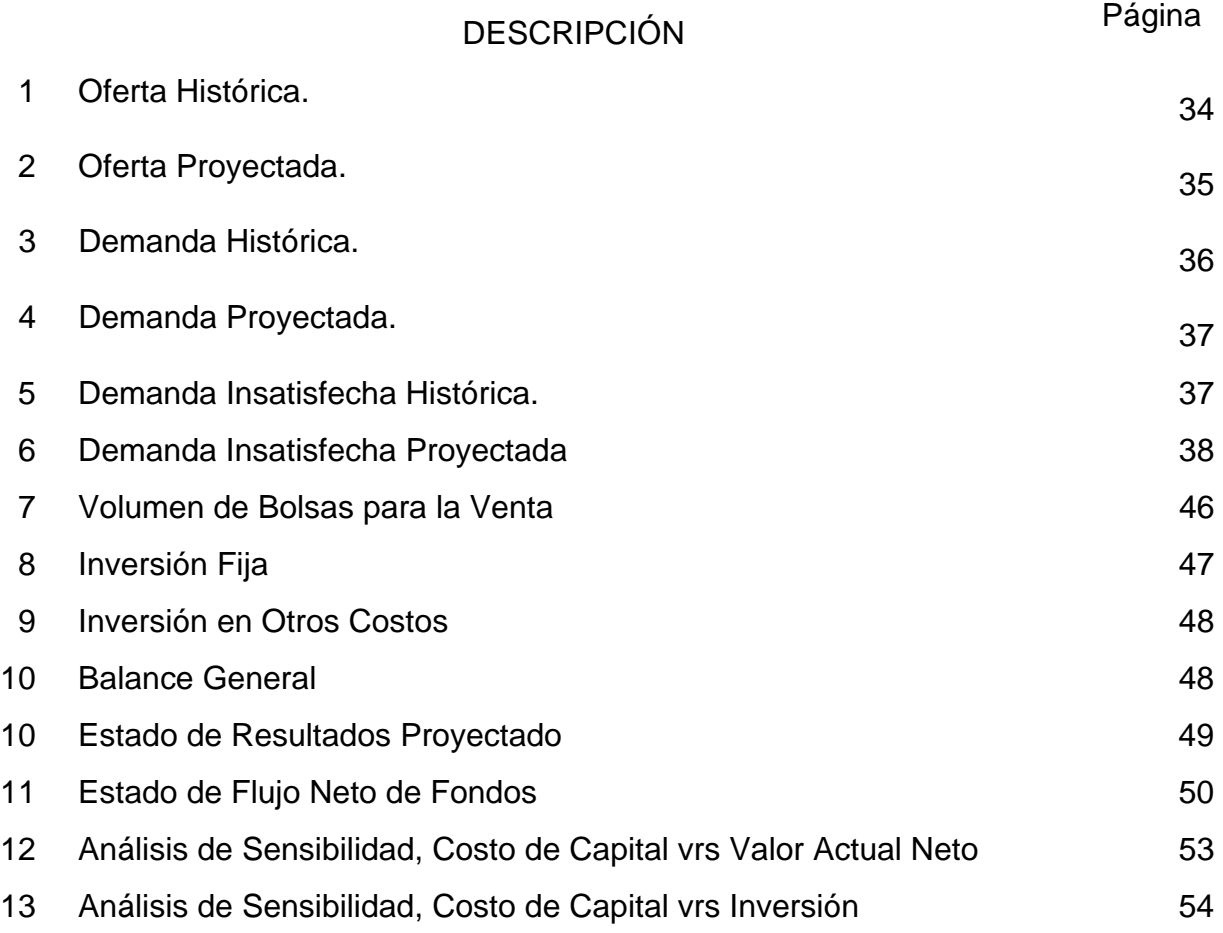

# **ÍNDICE DE FIGURAS**

DESCRIPCIÓN Página

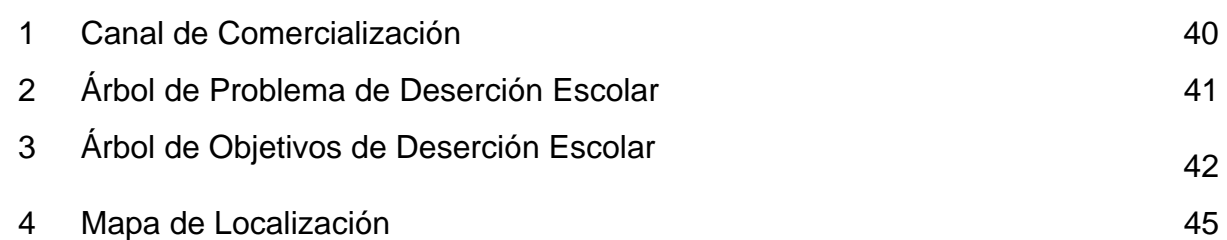

## **ÍNDICE DE TABLAS**

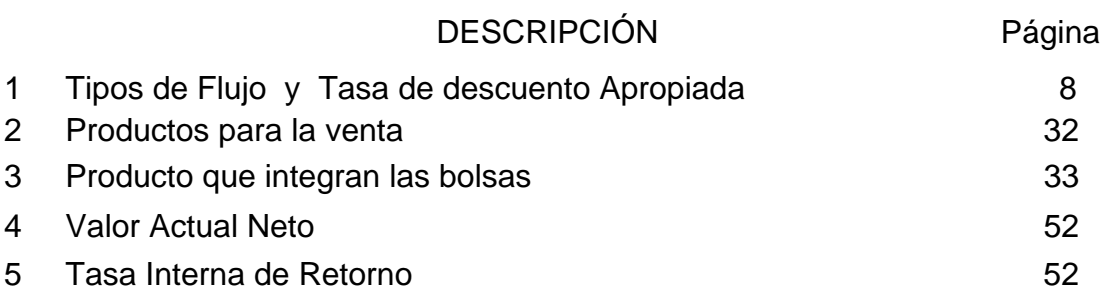

**UNIVERSIDAD DE SAN CARLOS DE GUATEMALA FACULTAD DE CIENCIAS ECONÓMICAS ESCUELA DE ESTUDIOS DE POSTGRADO MAESTRIA EN ADMINISTRACIÓN FINANCIERA** 

### **EVALUACIÓN Y ANÁLISIS FINANCIERO PARA LA IMPLEMENTACIÓN DE UNA PAPELERÍA EN EL MUNICIPIO DE SAN RAYMUNDO**

ENCUESTA Padres de familia y alumnos

**1) ¿En donde realiza la compra de útiles escolares?** 

A- En el municipio de San Raymundo

B- Fuera del municipio de San Raymundo

### **UNIVERSIDAD DE SAN CARLOS DE GUATEMALA FACULTAD DE CIENCIAS ECONÓMICAS ESCUELA DE ESTUDIOS DE POSTGRADO MAESTRIA EN ADMINISTRACIÓN FINANCIERA**

### **EVALUACIÓN Y ANÁLISIS FINANCIERO PARA LA IMPLEMENTACIÓN DE UNA PAPELERÍA EN EL MUNICIPIO DE SAN RAYMUNDO**

ENCUESTA Abarroterías

**1) ¿Qué porcentaje de padres de familia y alumnos compran los útiles escolares en su negocio?** 

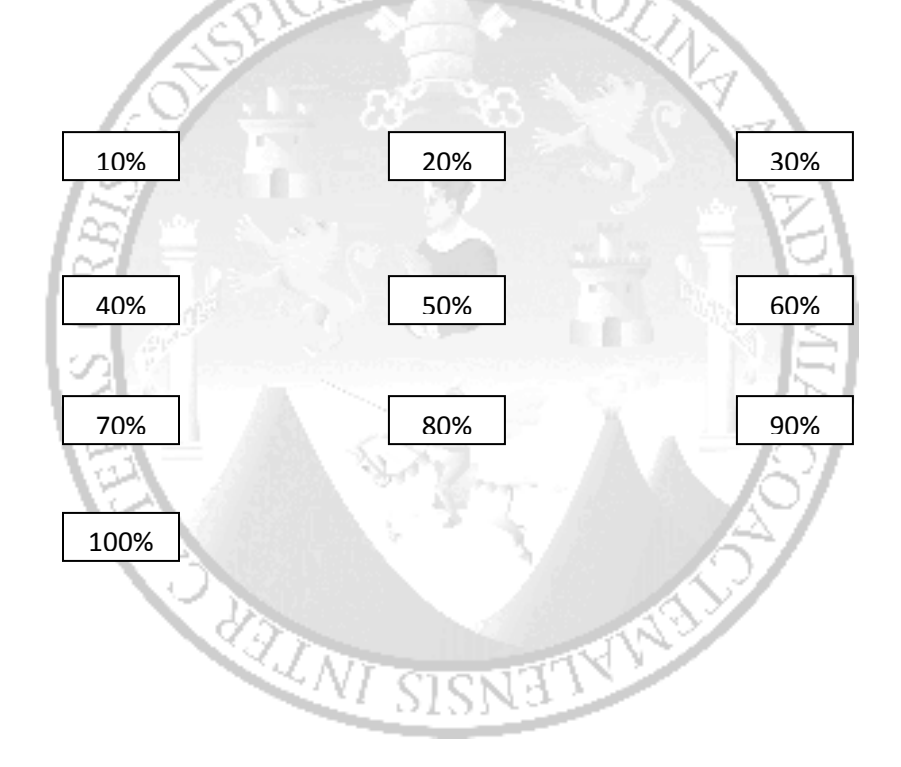